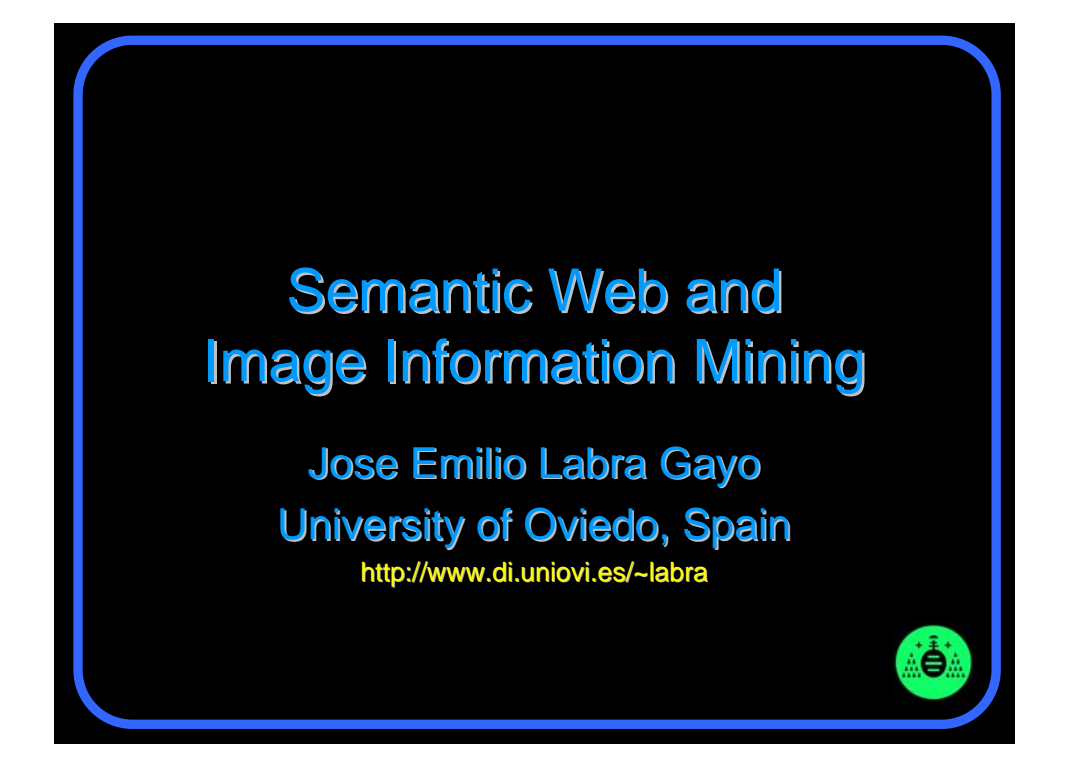

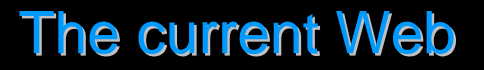

Current Web = the biggest repository of information ever compiled by Humanity Designed for direct human consumption Lots of information available in: Natural Language in HTML English, Spanish, Chinese, Italian, etc. More and More multimedia Images, audio, video, etc. *Too much data, not enough knowledge Too much data, not enough knowledge*

## **Multimedia on the Web**

Large collections of multimedia assets Data integration problem Most of them driven by stand-alone databases Data isolated syntactically and semantically Need for Interoperability **Syntactic level Semantic level** 

ë

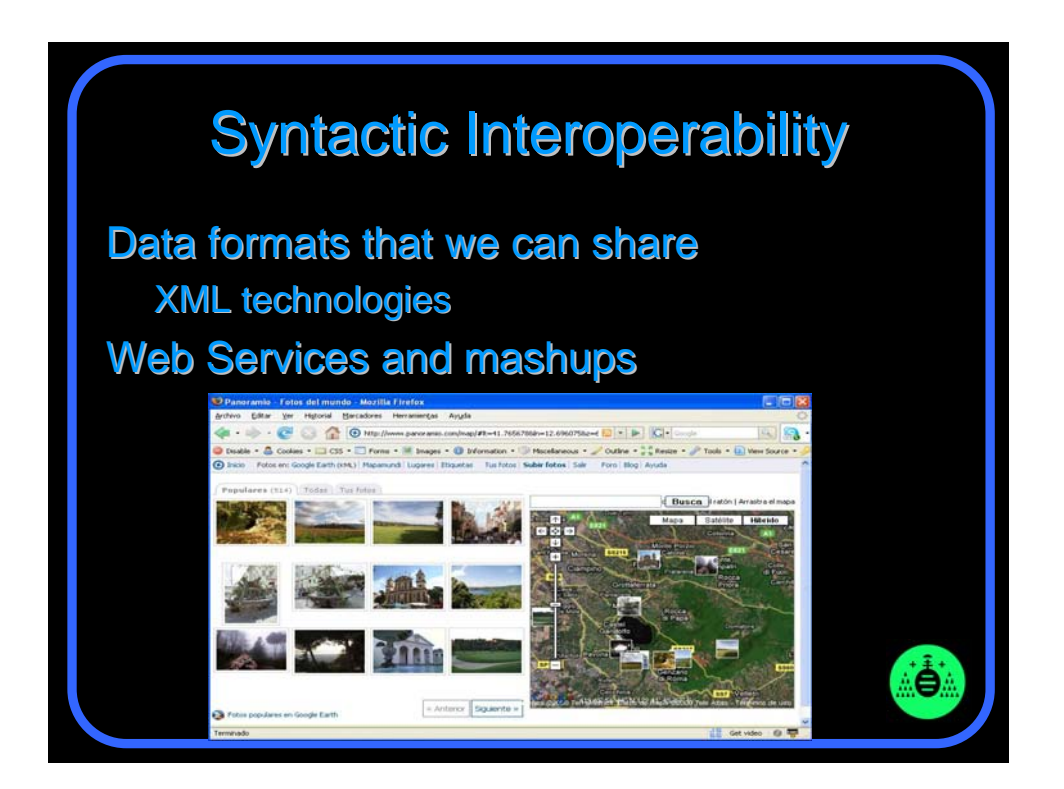

## **Levels of Interoperability**

-Ô

Semantic interoperability Share meaning / Concepts Finding and representing semantic links Standard ways to provide meta-data Automatically process the content

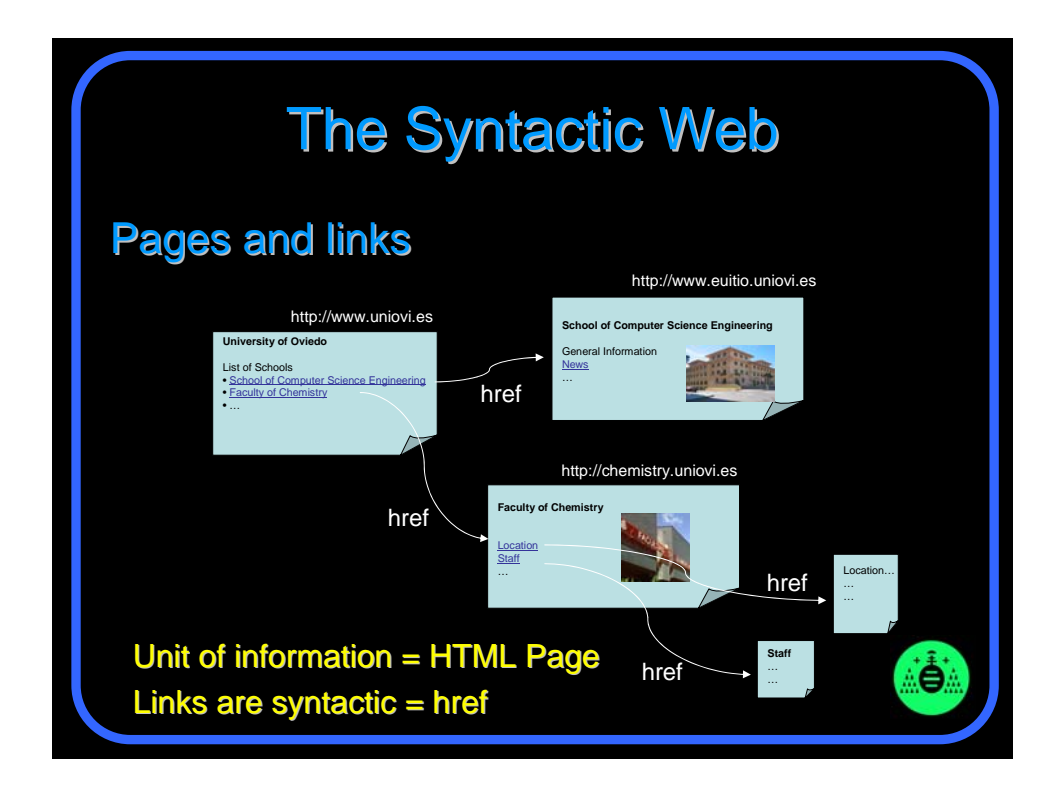

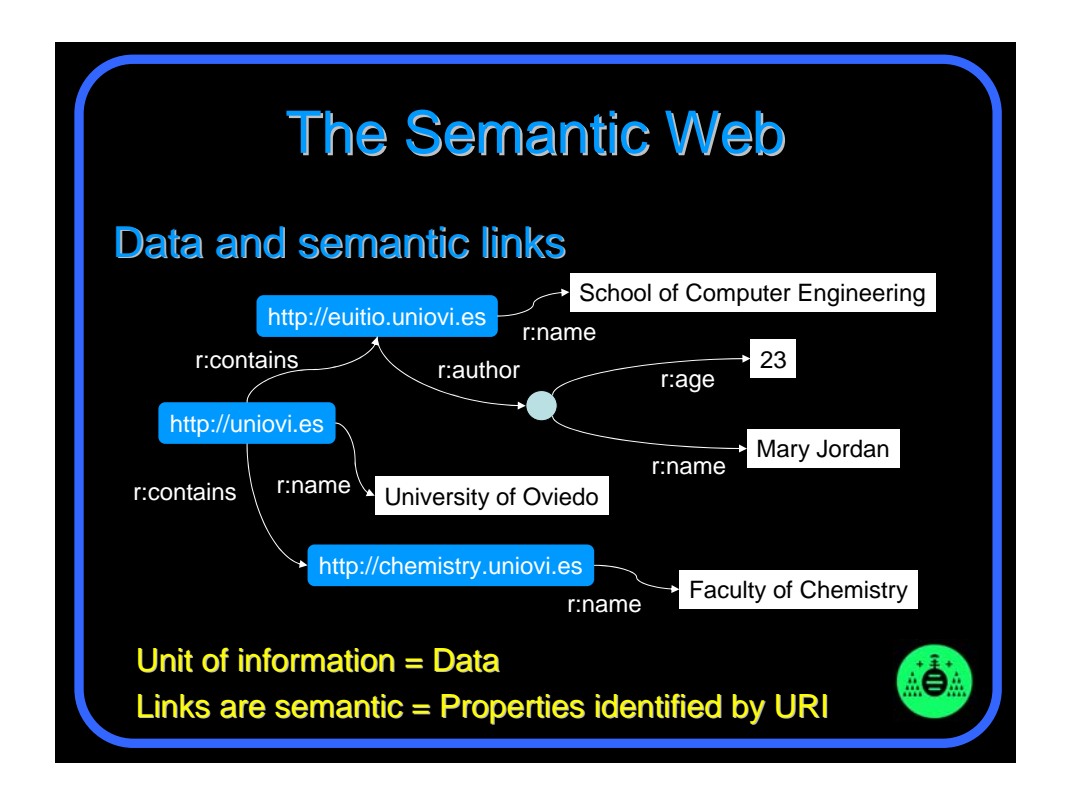

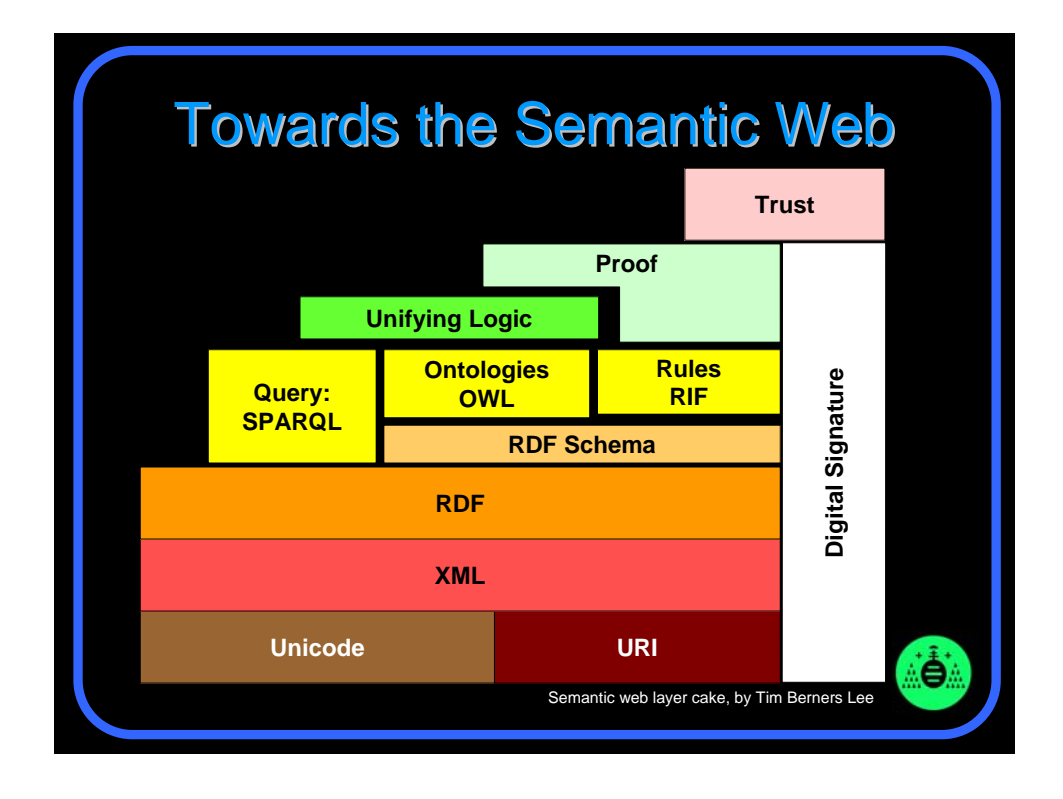

## RDF

Resource Description Framework (1998) **Description of resources** Resources = entities identified by URI Binary Relationships between resources Property = global name of the relationship (URI)  $Subject \rightarrow Predicte \rightarrow Object$ 

# **RDF Triples**

٠è

**Subject** 

A resource identified by URI Can also be a blank node (bNode)

**Predicate** 

**Global Property identified by URI** 

**Object** 

Value of property

Can be URI, Literal or bNode

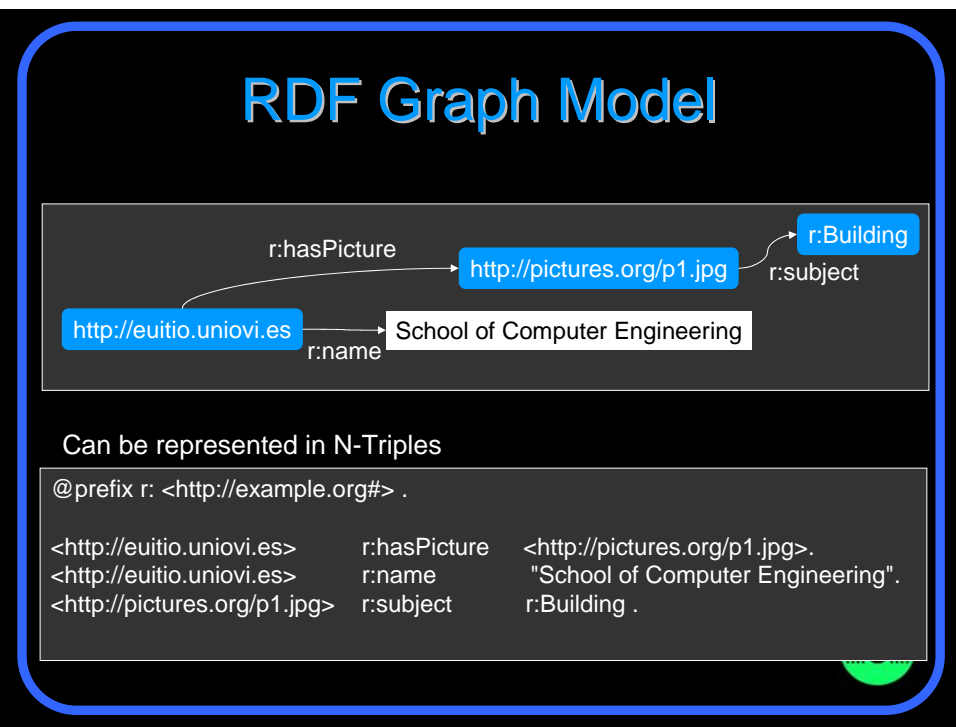

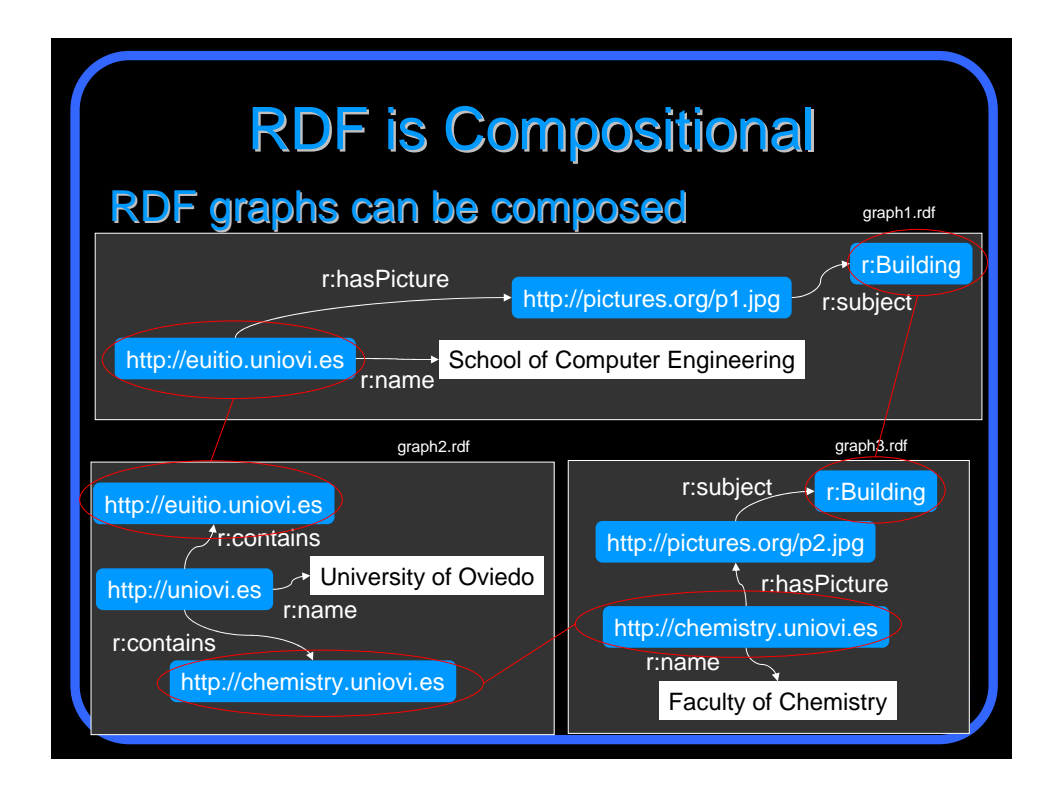

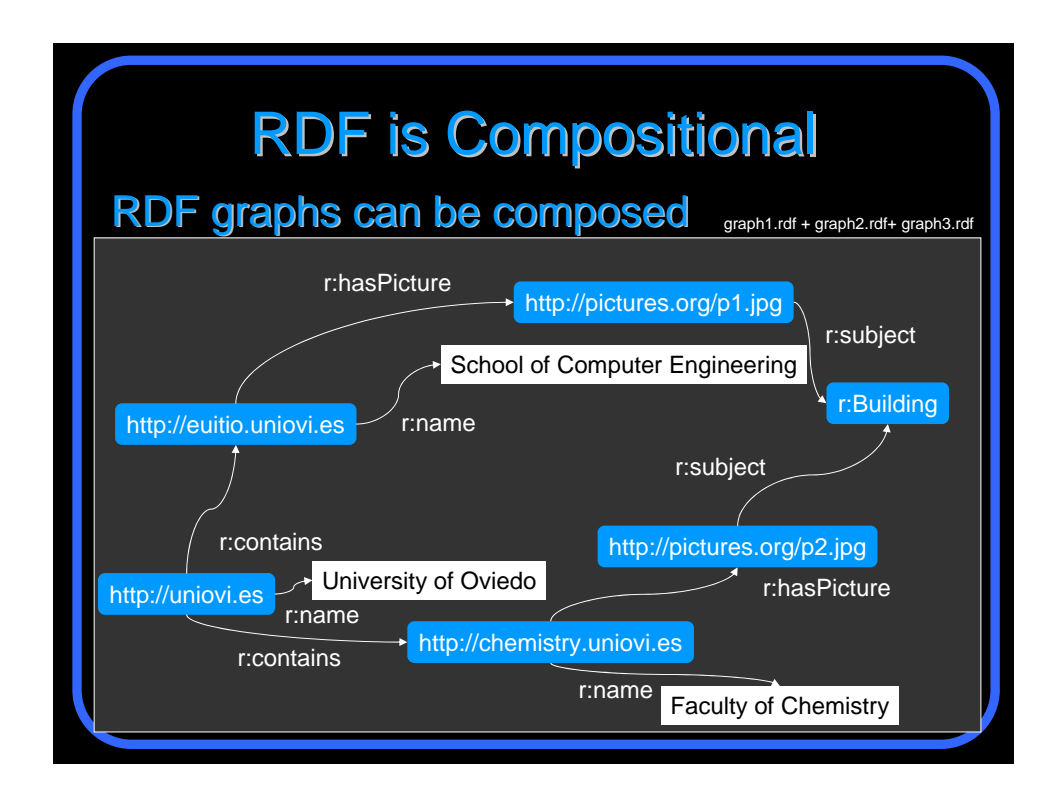

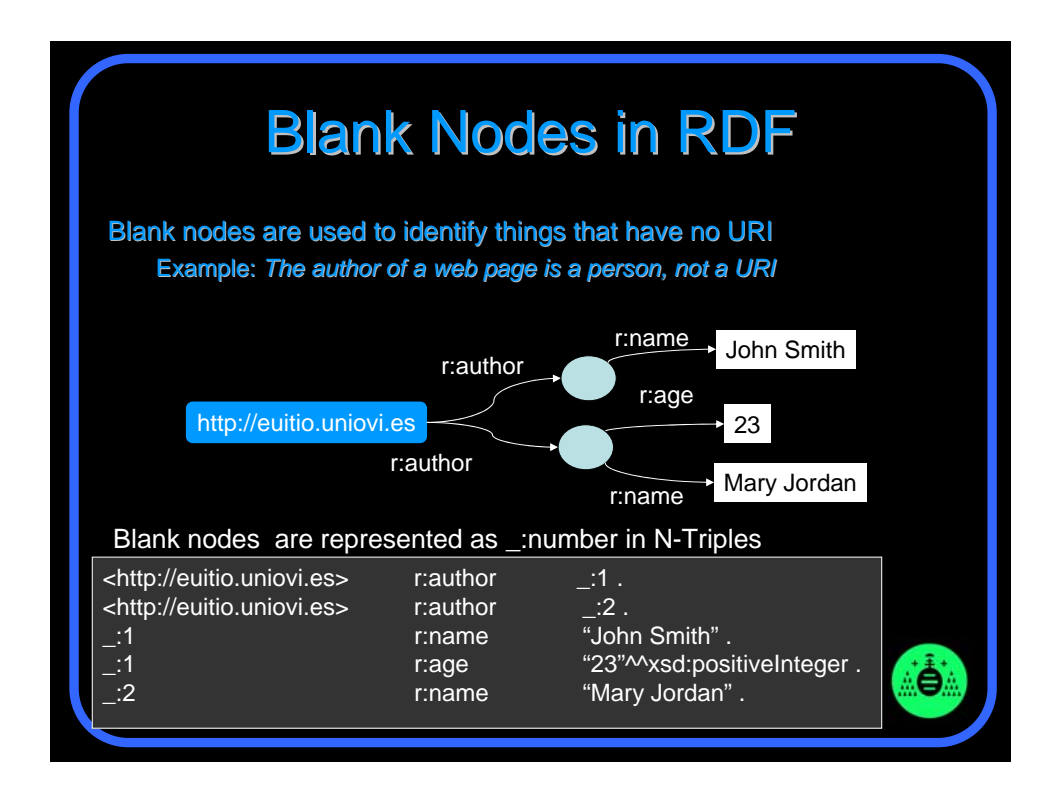

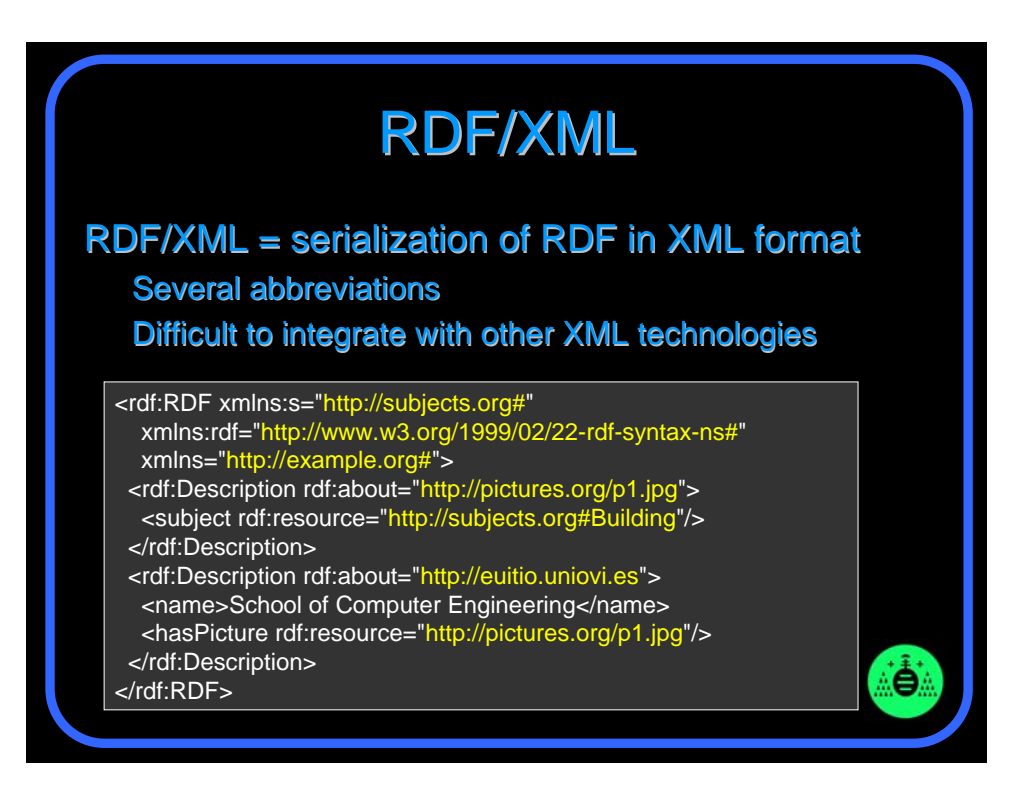

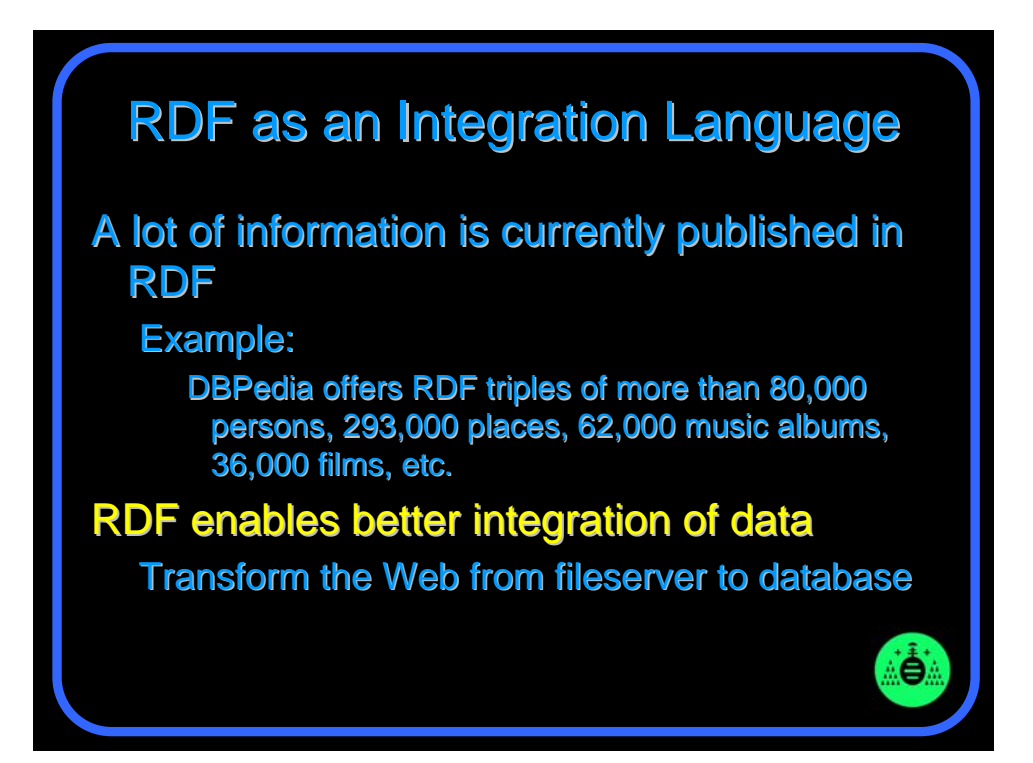

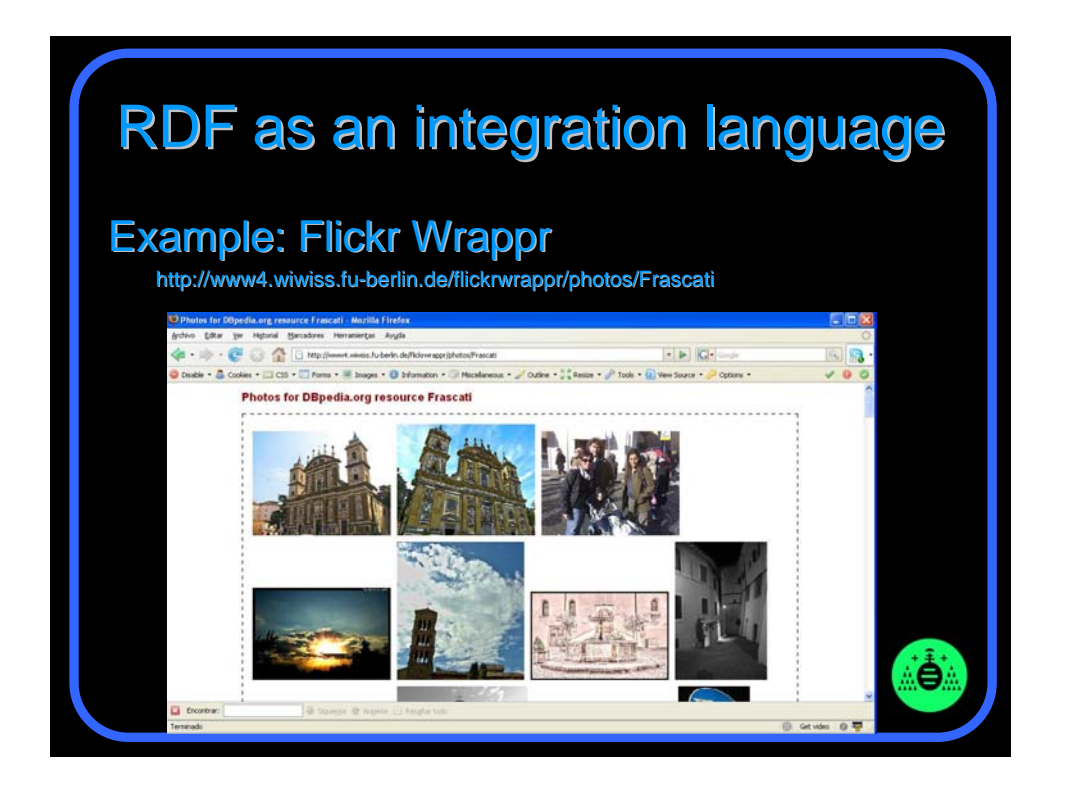

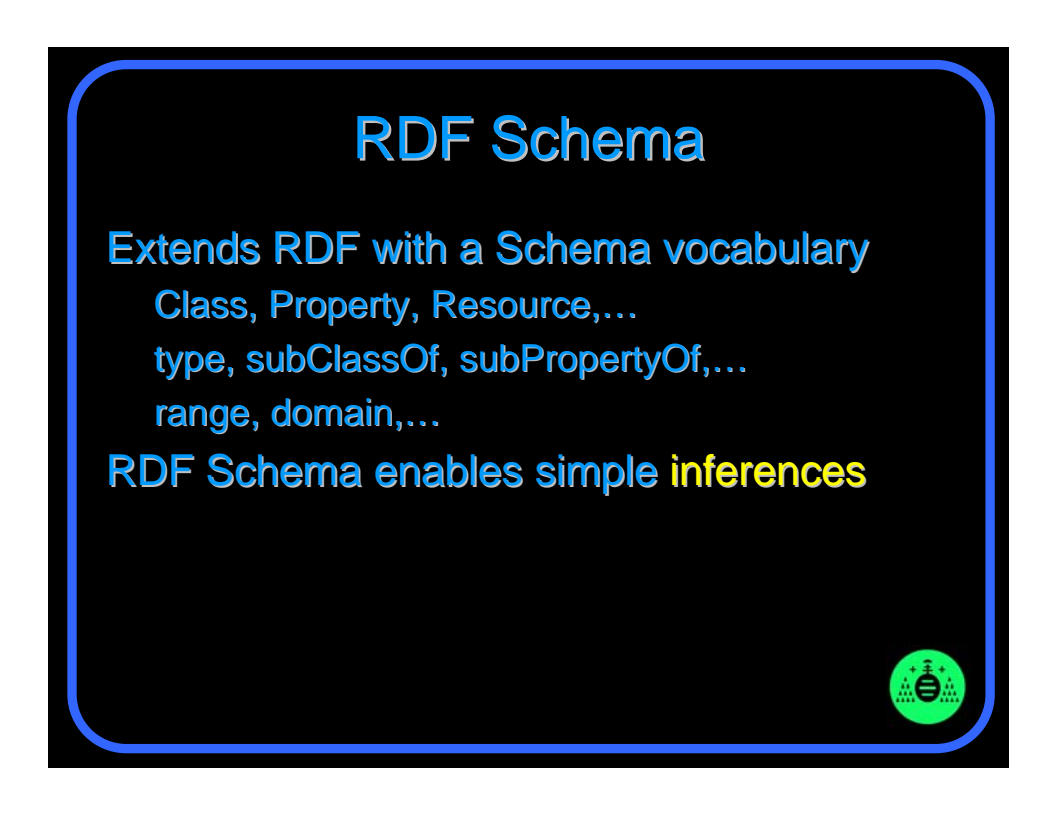

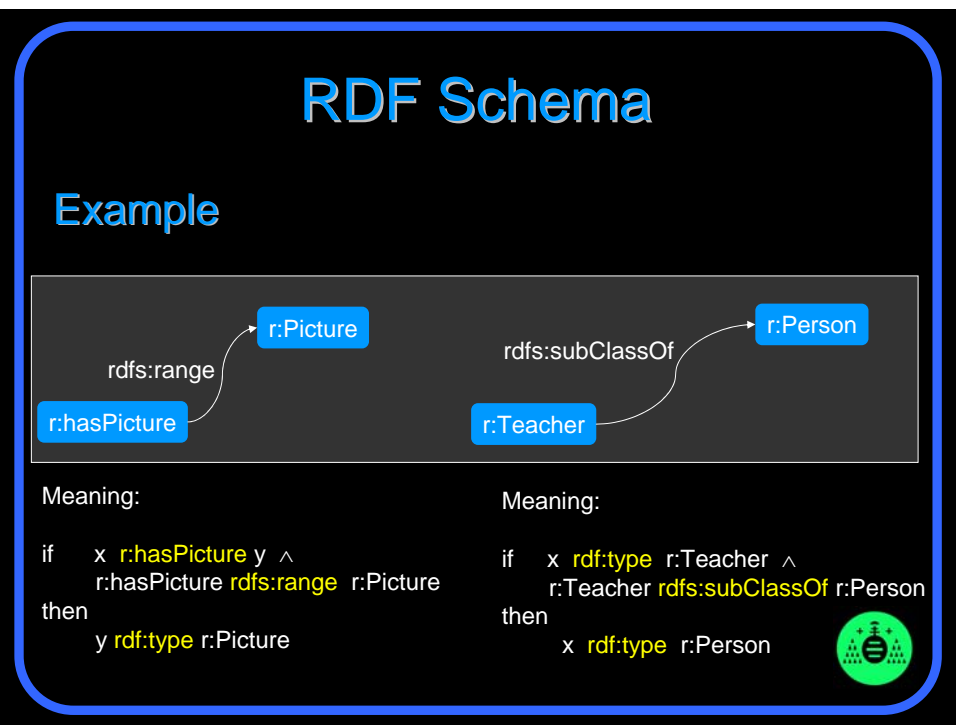

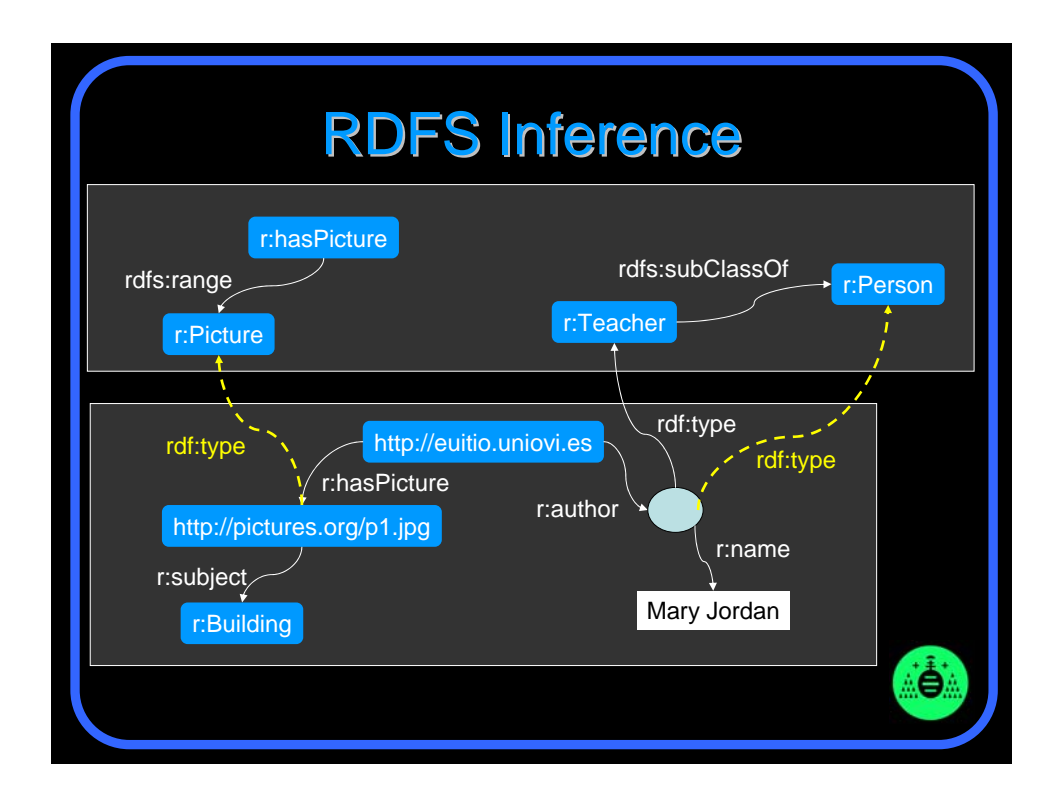

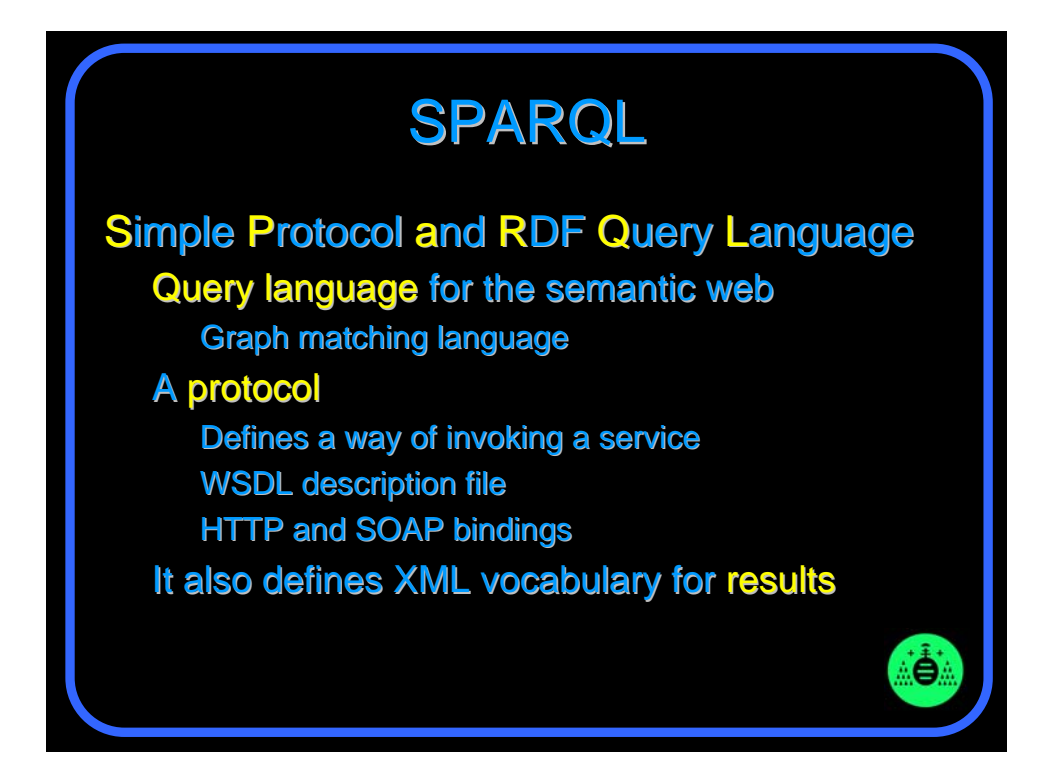

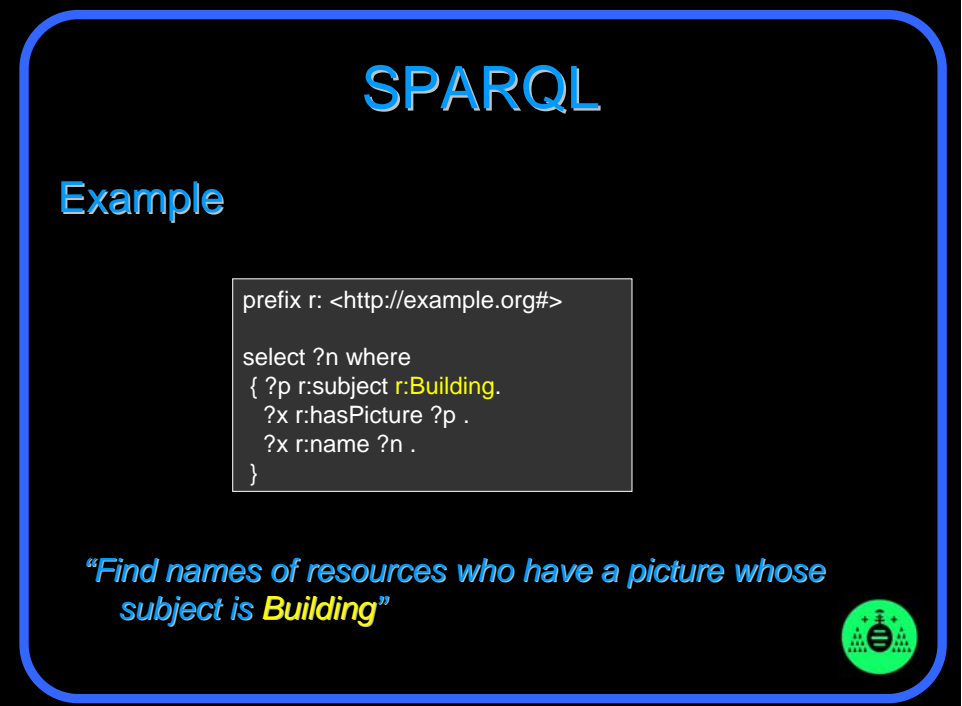

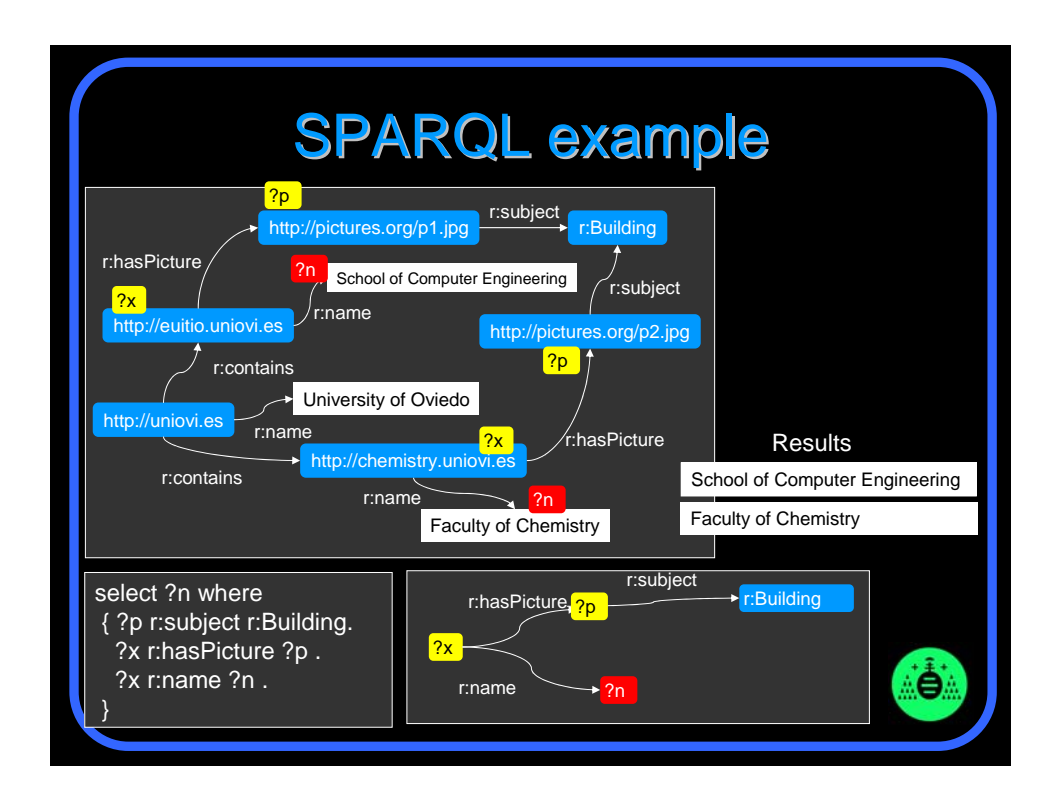

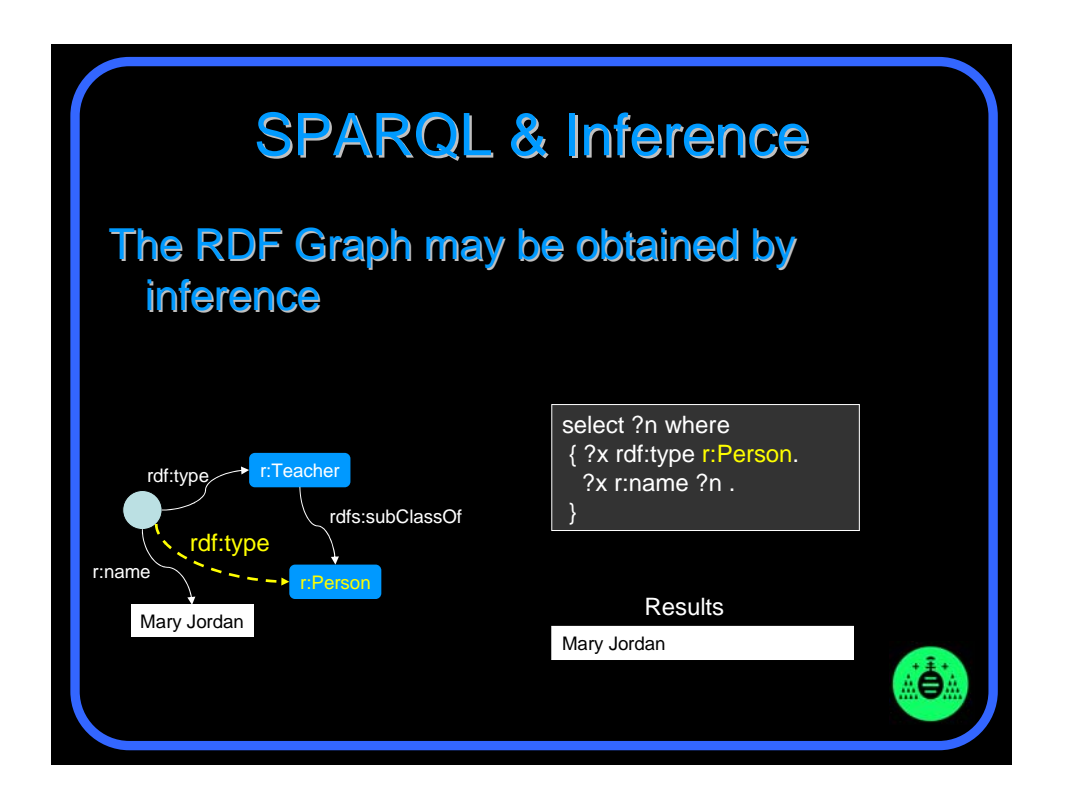

#### **SPARQL More features** Limit the number of returned results; remove duplicates, sort them, ... Optional subpatterns (match if possible...) Specify several data sources within the query Construct a graph combining a separate pattern and the query results, or simply ask whether a pattern matches Use datatypes and/or language tags when matching a pattern Ö.

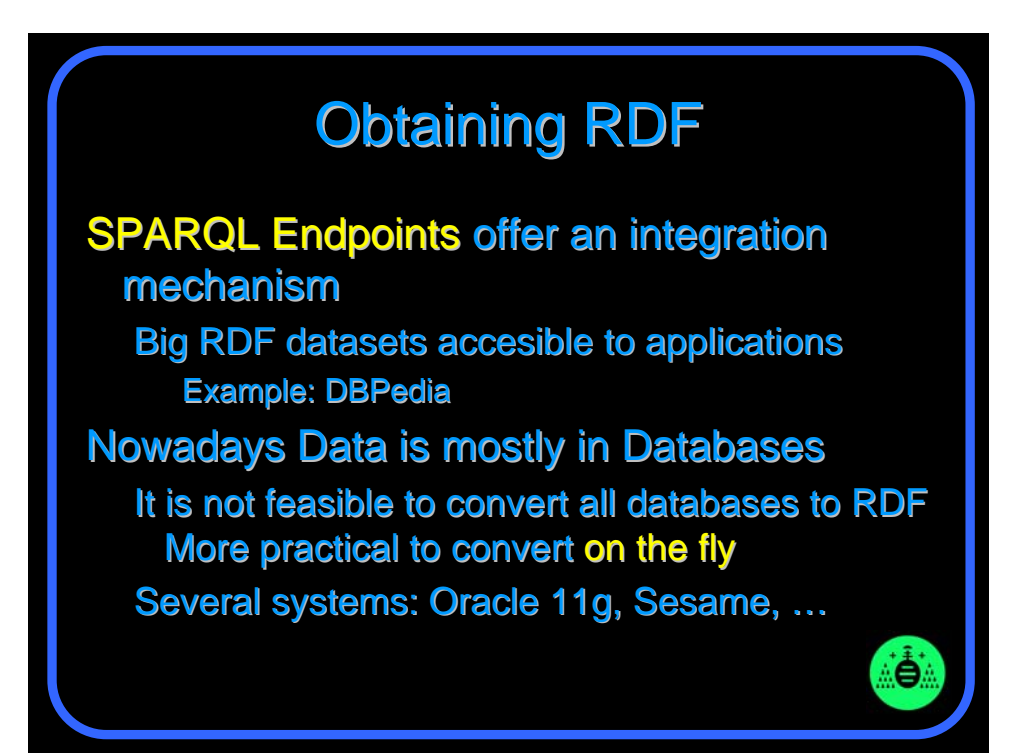

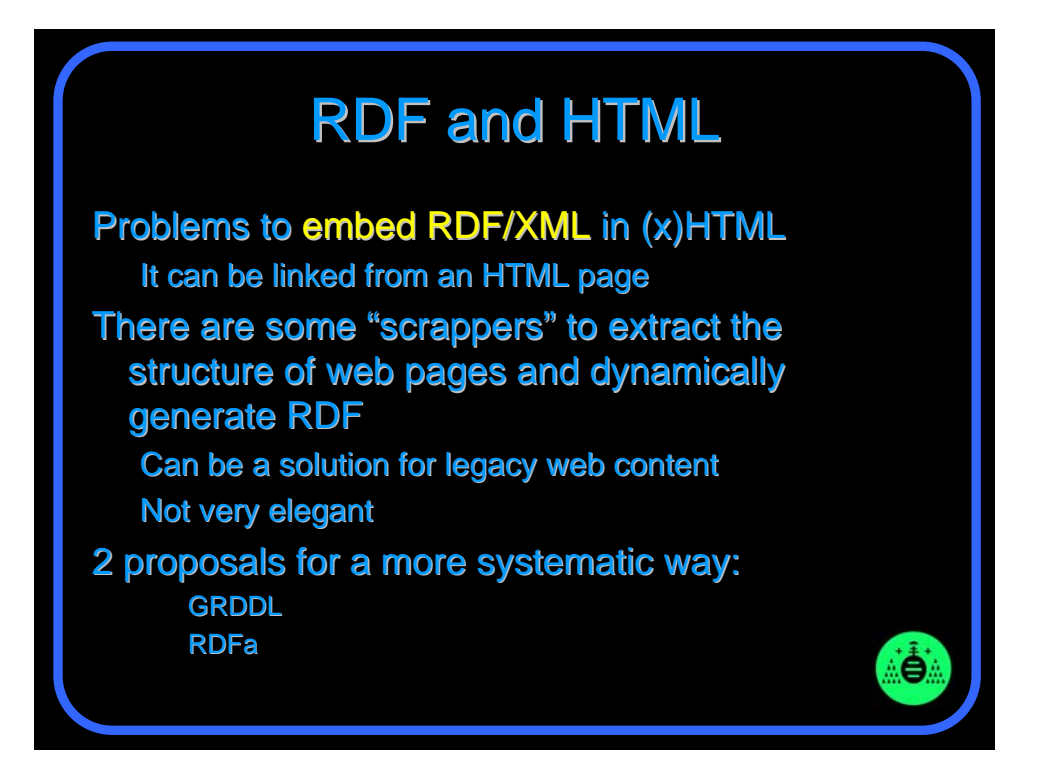

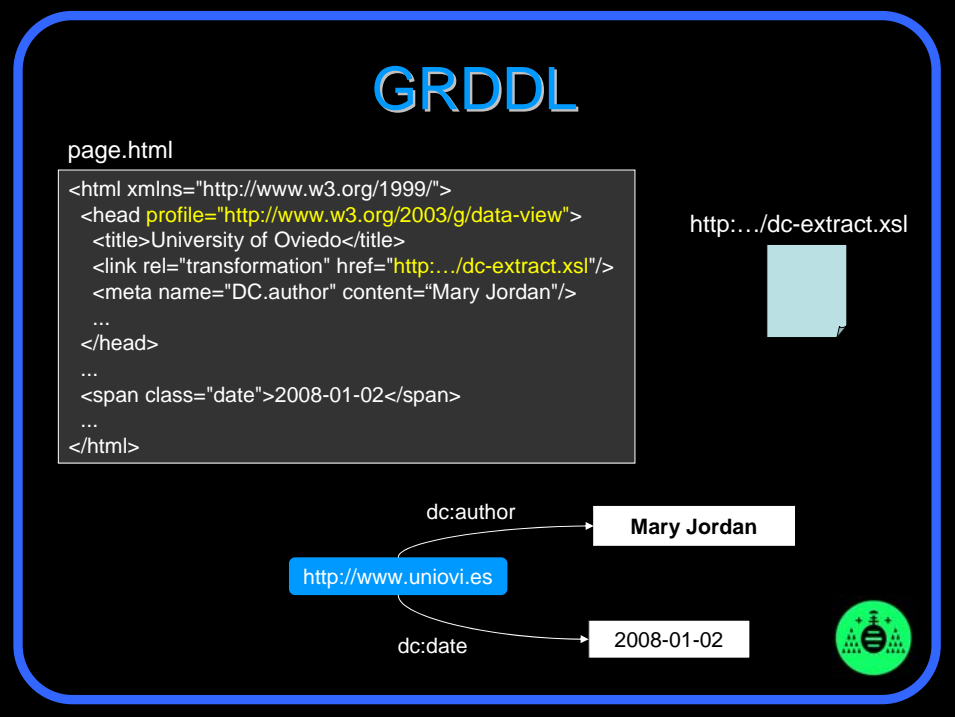

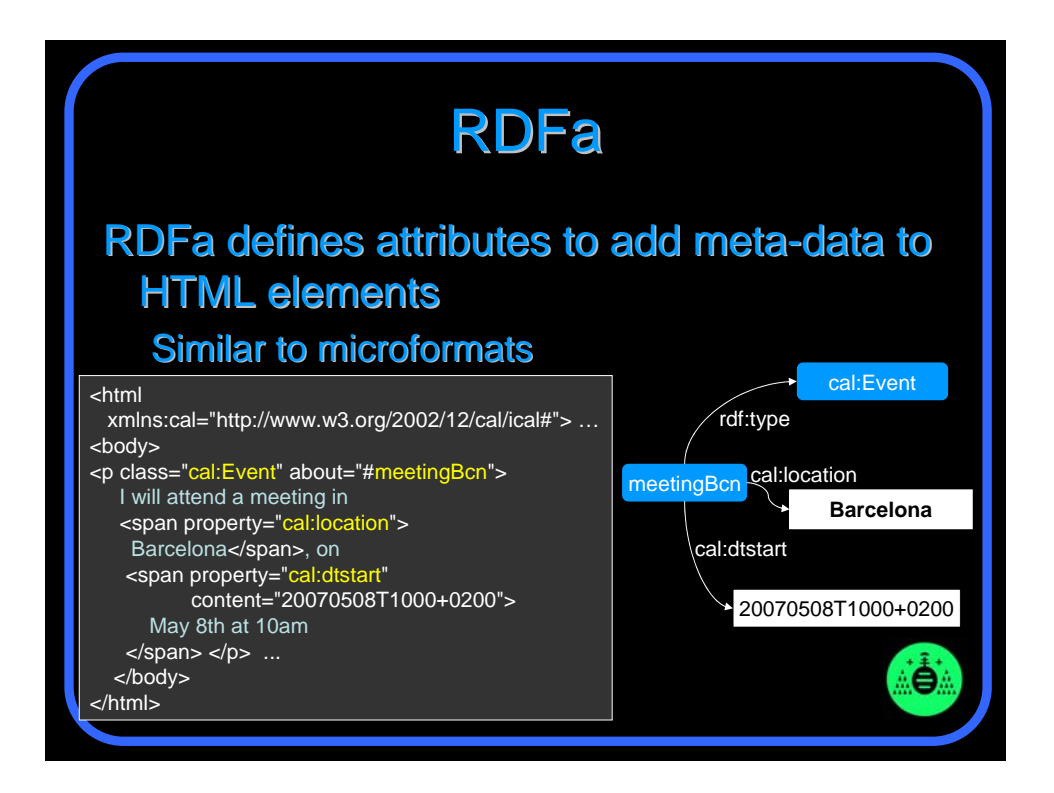

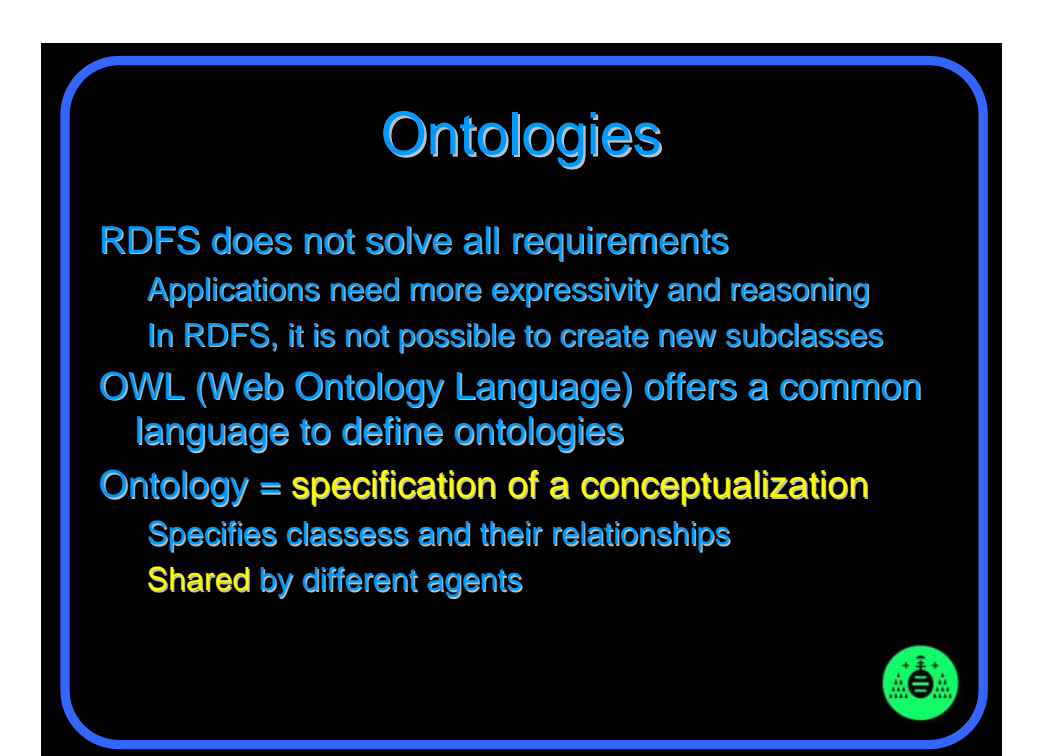

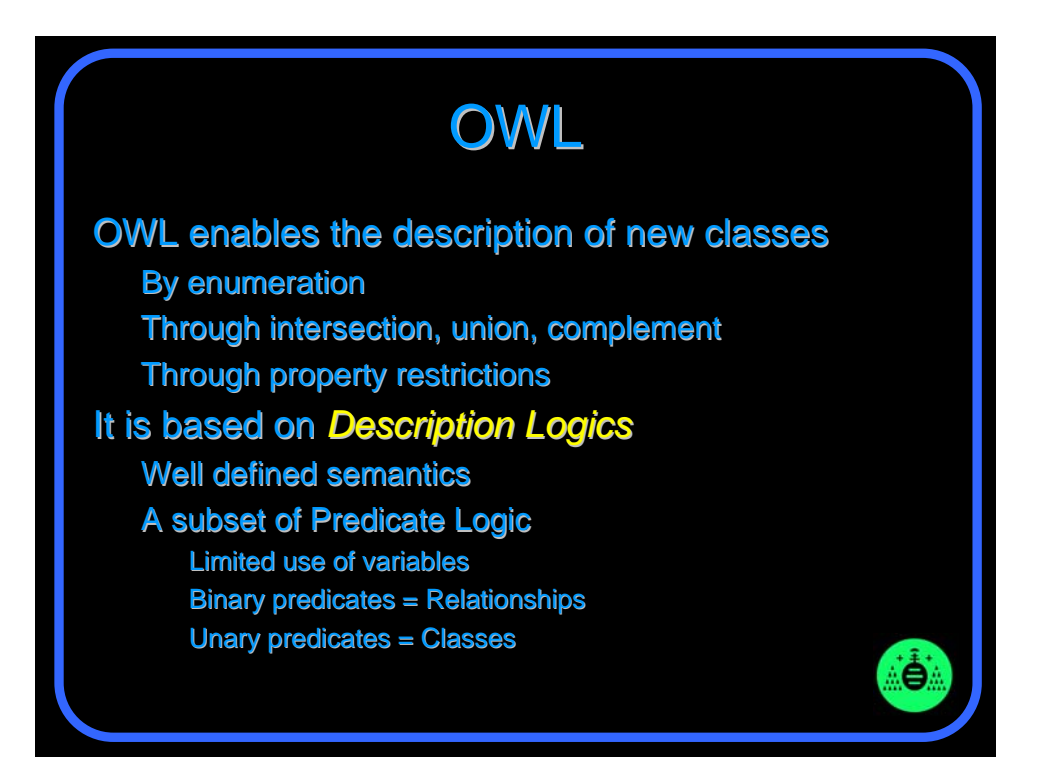

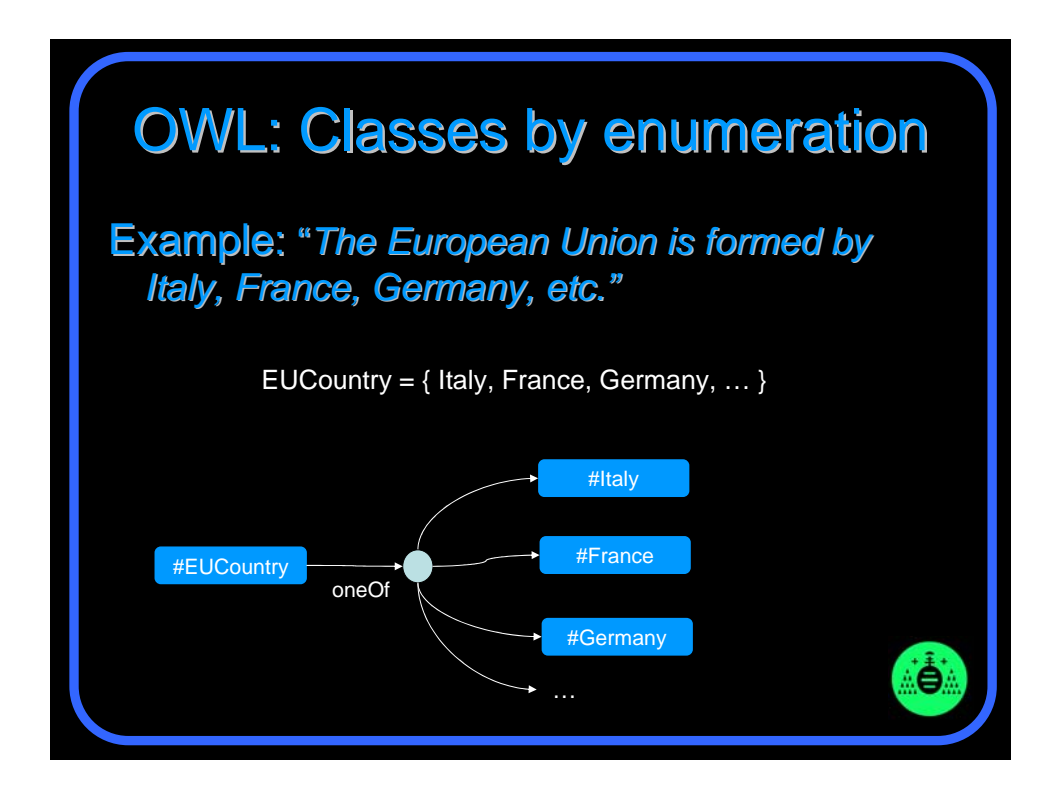

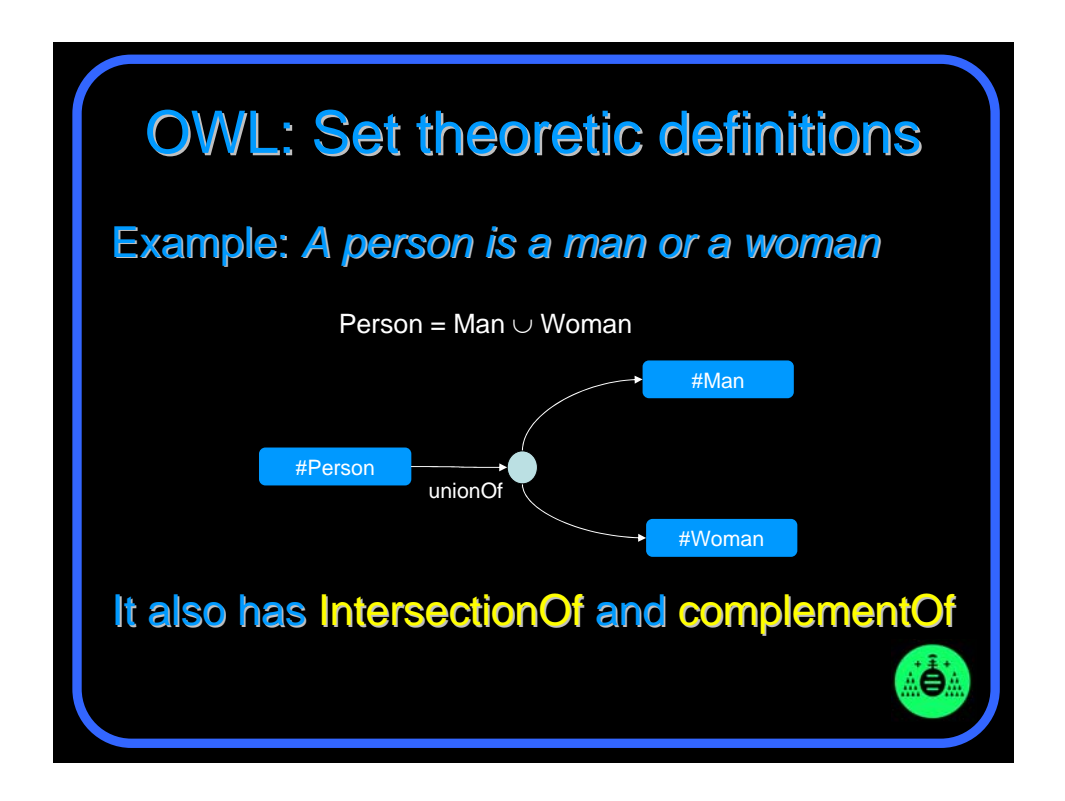

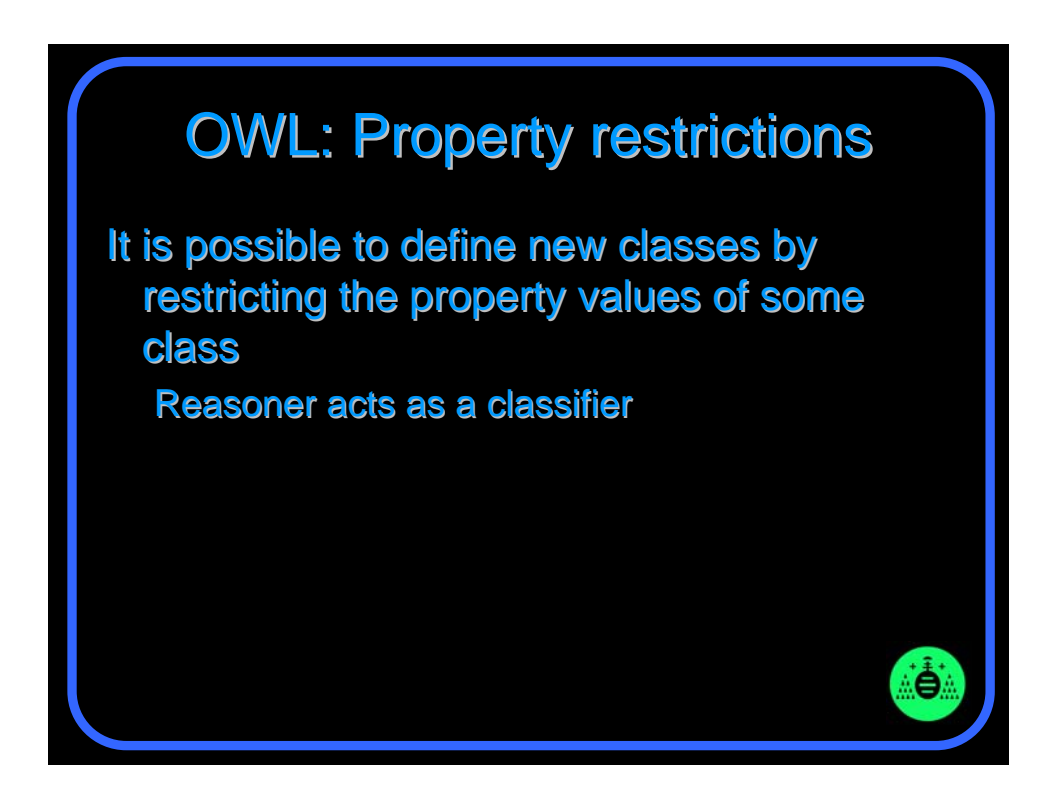

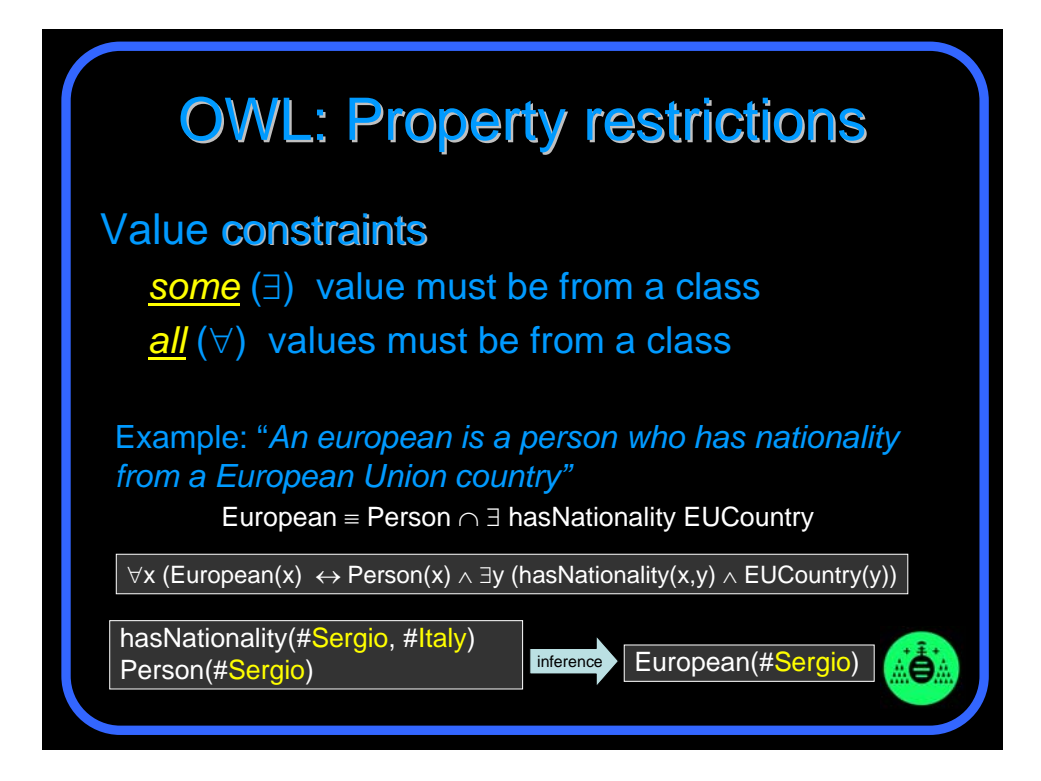

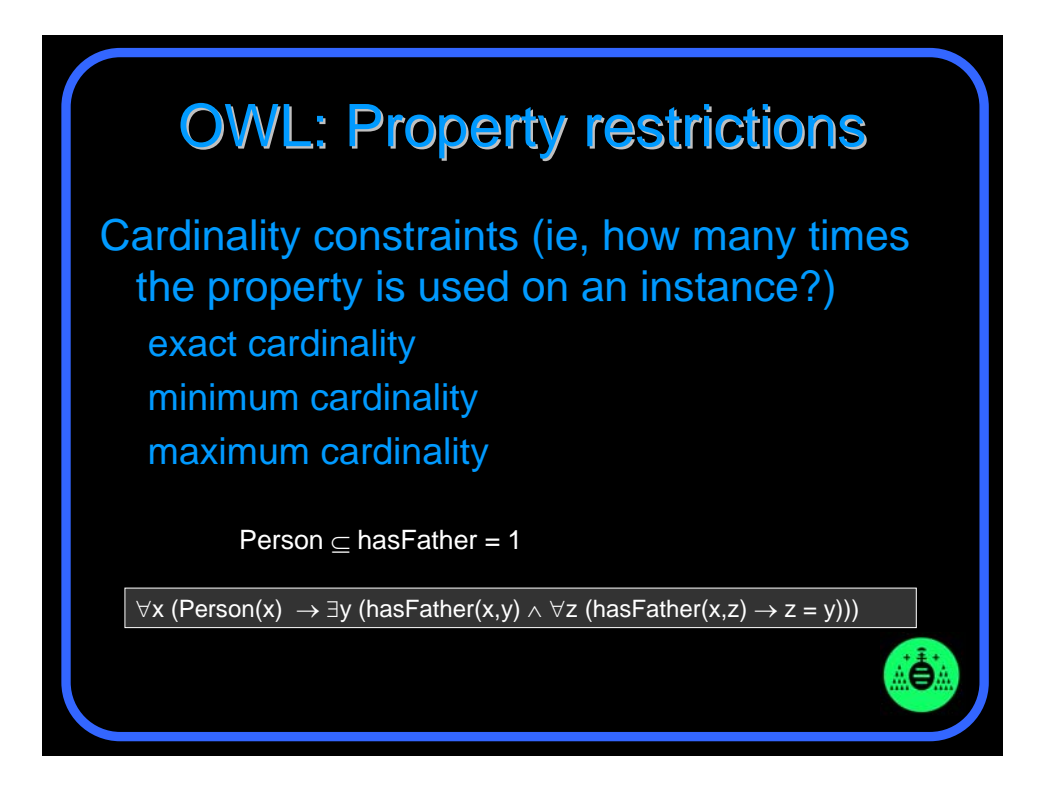

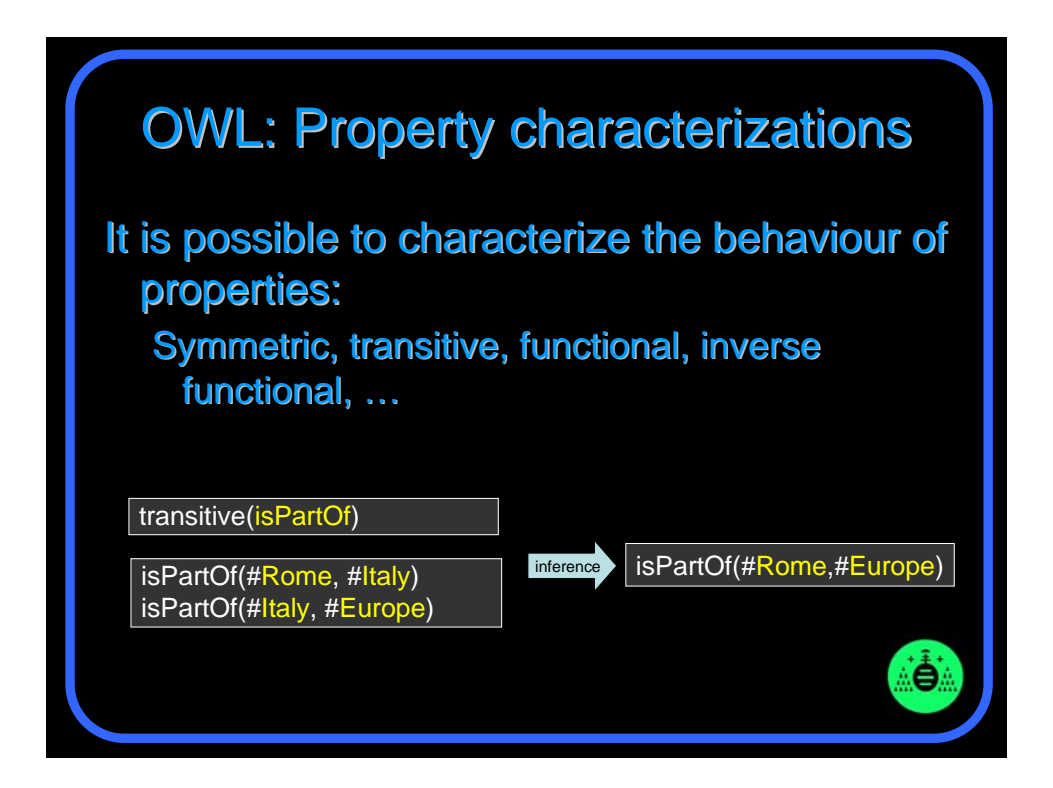

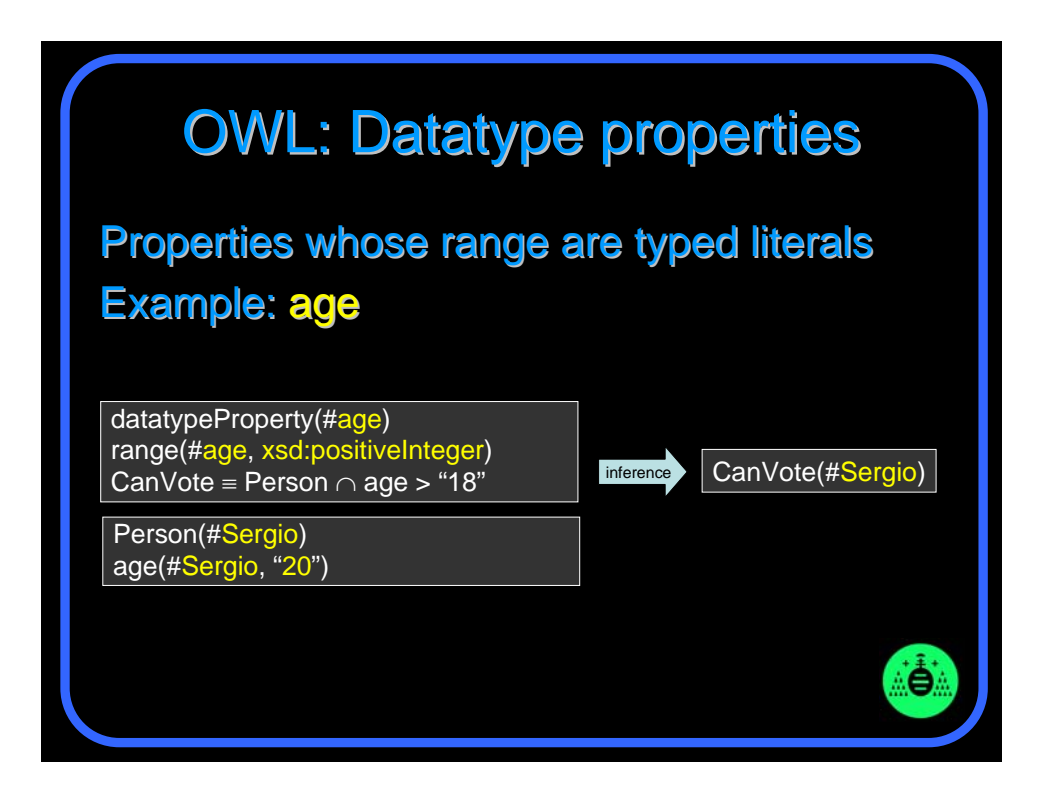

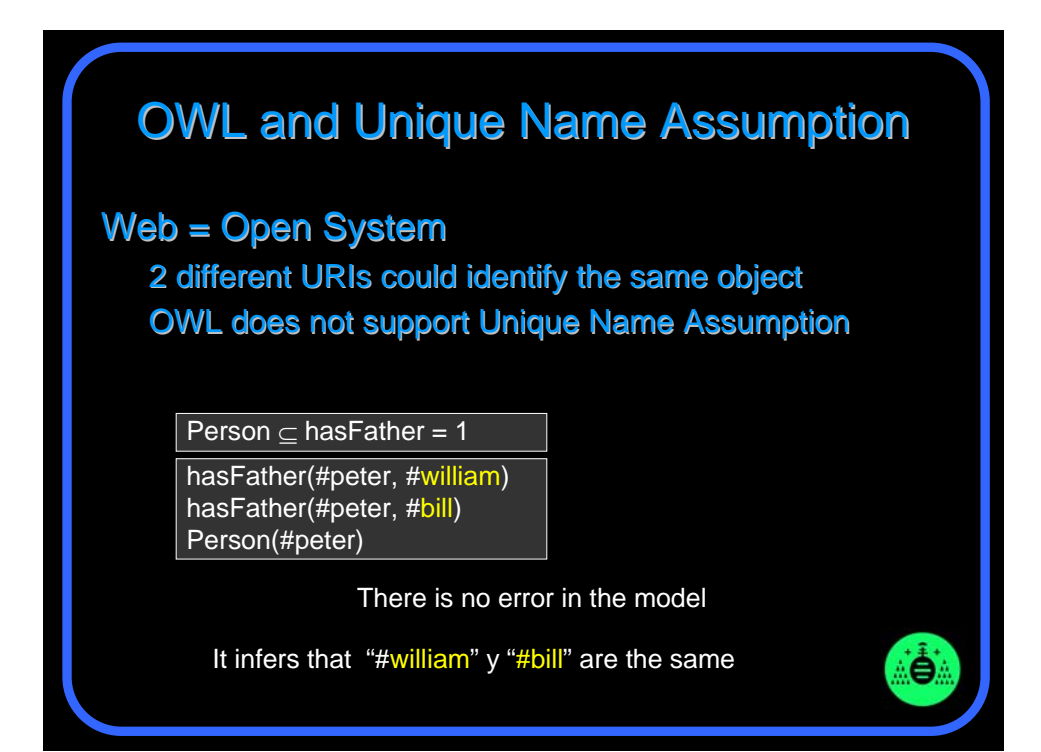

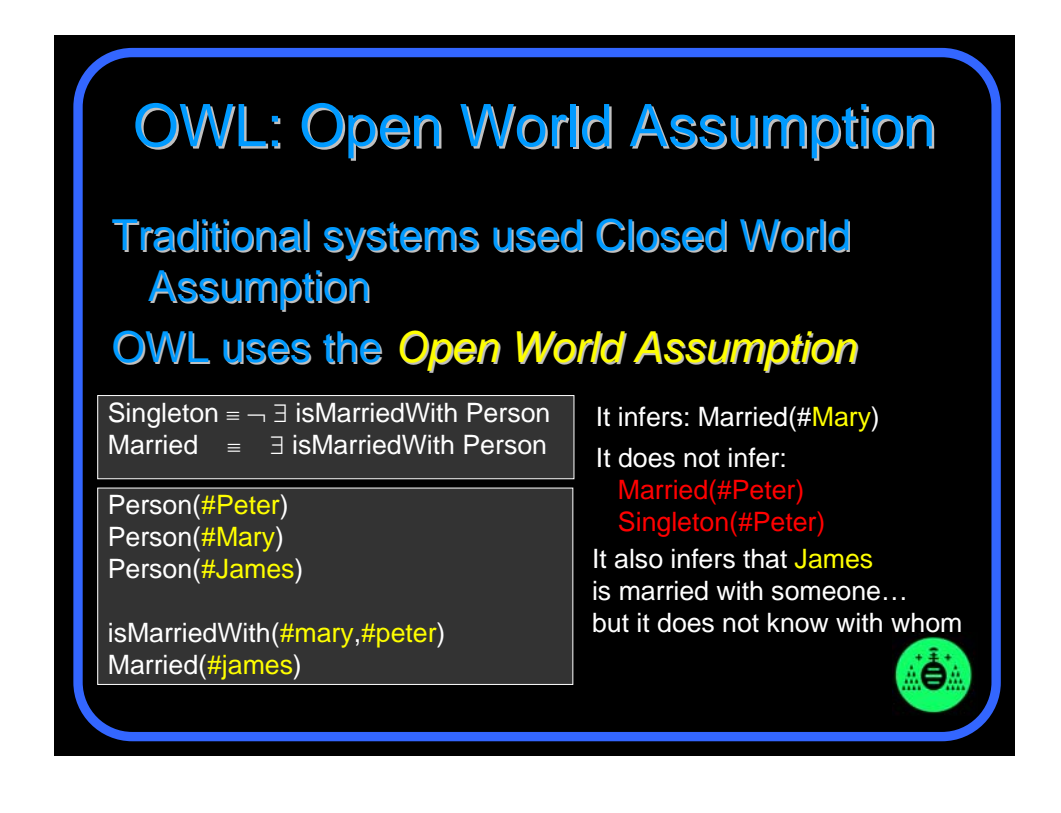

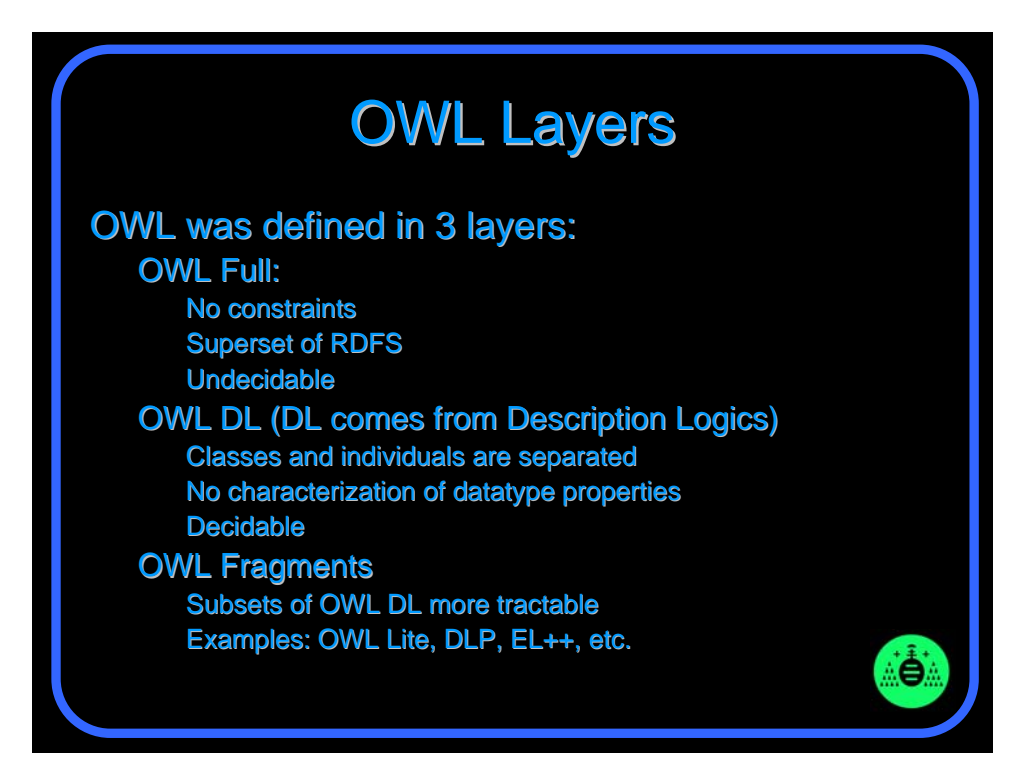

## **OWL 1.1**

An extension of OWL (*in development*) It is based on more expressive DL More property characterization possibilities: Reflexive, Irreflexive, Antisymmetric Increased datatype expressivity N-ary datatypes **User-defined datatypes** Annotations and meta-logical statements ä.

#### The name of the game

S often used for  $ALC$  extended with transitive roles  $(R+)$ Additional letters indicate other extensions, e.g.:

H for role hierarchy (e.g., hasDaughter ⊆ hasChild)

 $O$  for nominals/singleton classes (e.g., {Italy}) R for reflexive properties (e.g., knows)

I for inverse roles (e.g., for (e.g., isChildOf ≡ hasChild**–** )

N for number restrictions (e.g., ≥2 hasChild, ≤3 hasChild)

Q for qualified number restrictions (e.g.,  $\geq 2$  hasChild.Doctor)

F for functional number restrictions (e.g., ≤1 hasMother)

 $S$  + role hierarchy (H) + inverse (I) + QNR (Q) = SHIQ

SHIQ is the basis for W3C's OWL Web Ontology Language OWL  $DL = SHIQ$  extended with nominals (i.e., SHOIQ)

OWL Lite = SHIQ with only functional restrictions (i.e., SHIF)

OWL  $1.1$  = SROIQ

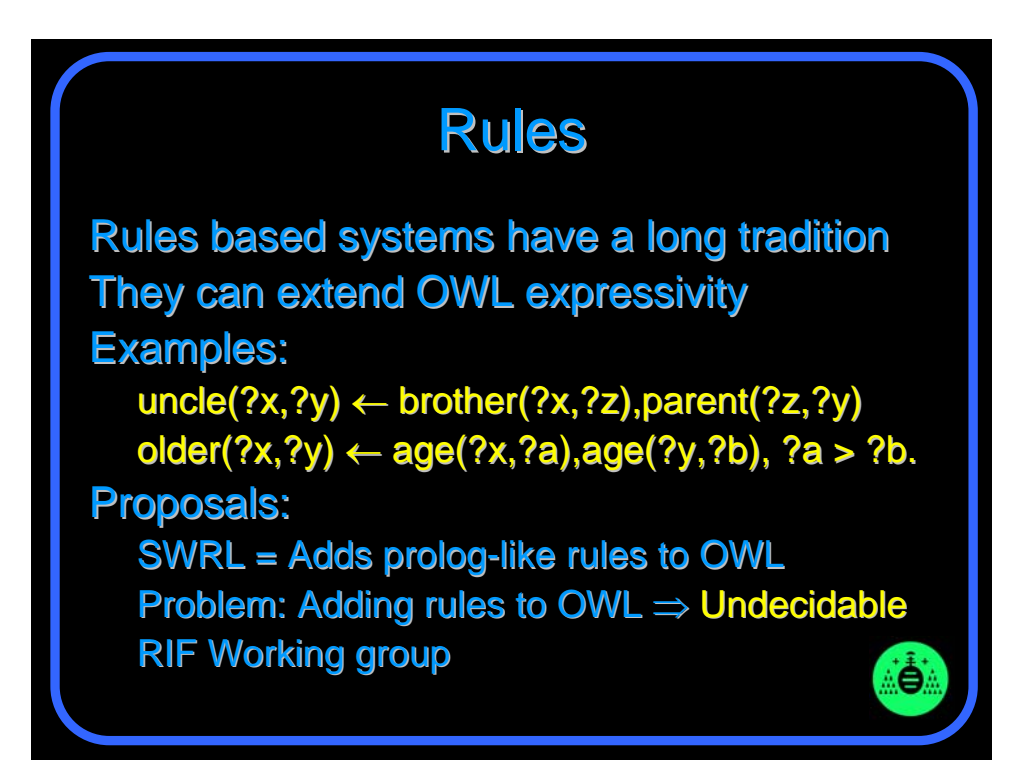

## **Uncertainty**

Uncertainty handling  $=$  critical in practical applications applications

Specially in Image Information mining

Several approaches:

Extend DL with temporal and modal operators

۰ð

**Probabilistic Description Logics** 

**Fuzzy Description Logics** 

## **Some Applications**

#### **BOPA Project**

Ontology based search through governmental documents documents

#### **WESONet Project**

**Multimedia information search** 

#### **MultimediaN E-Culture**

Art collections search & annotation

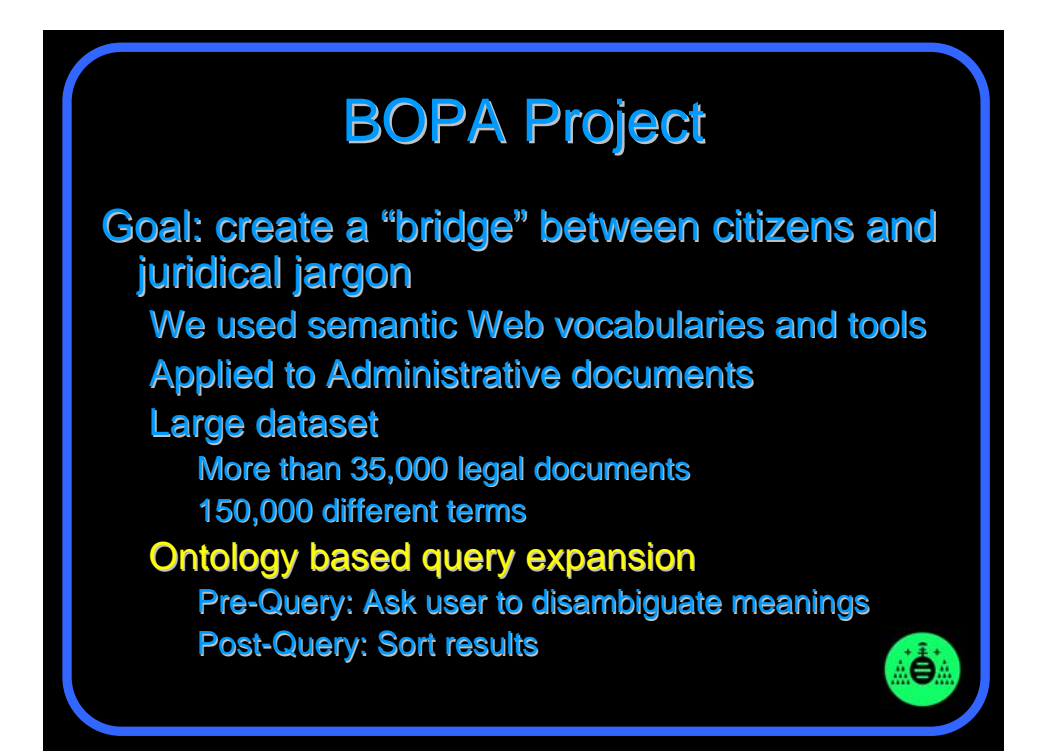

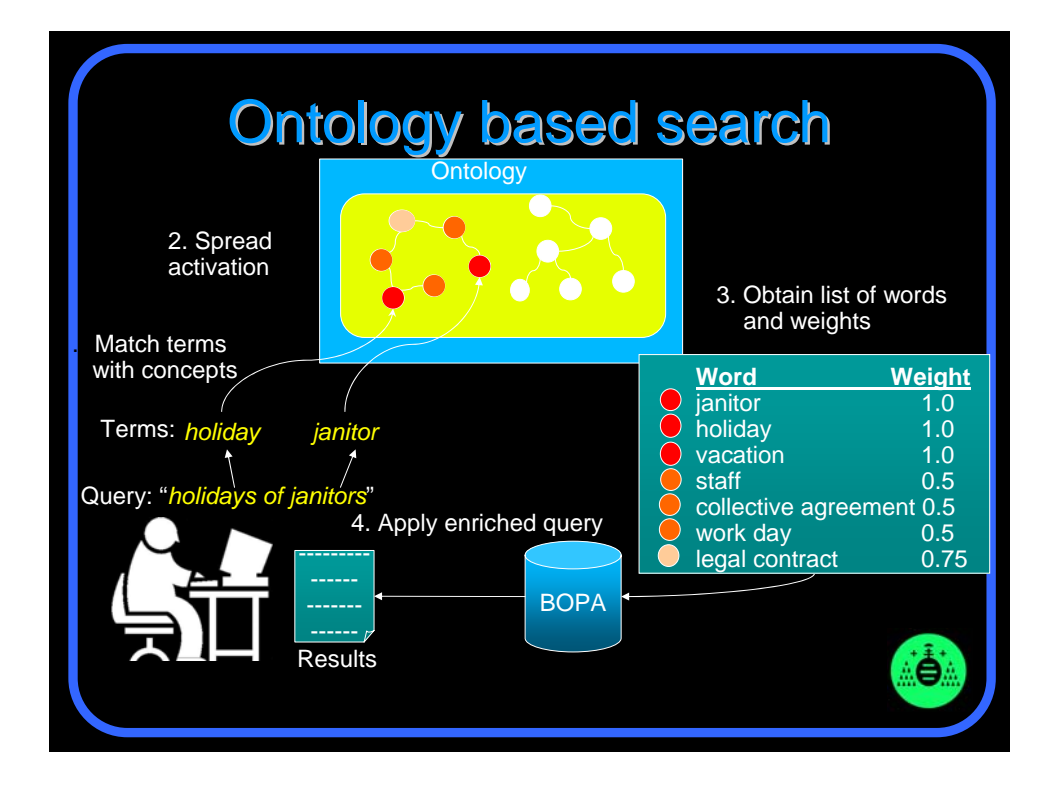

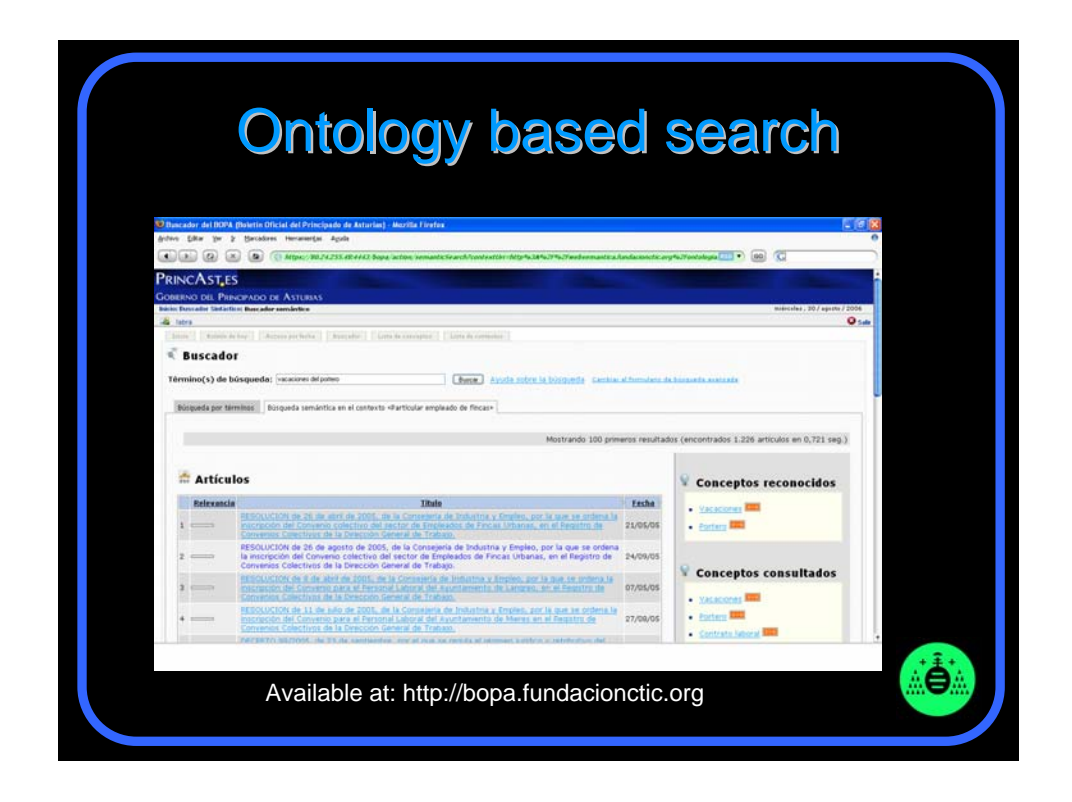

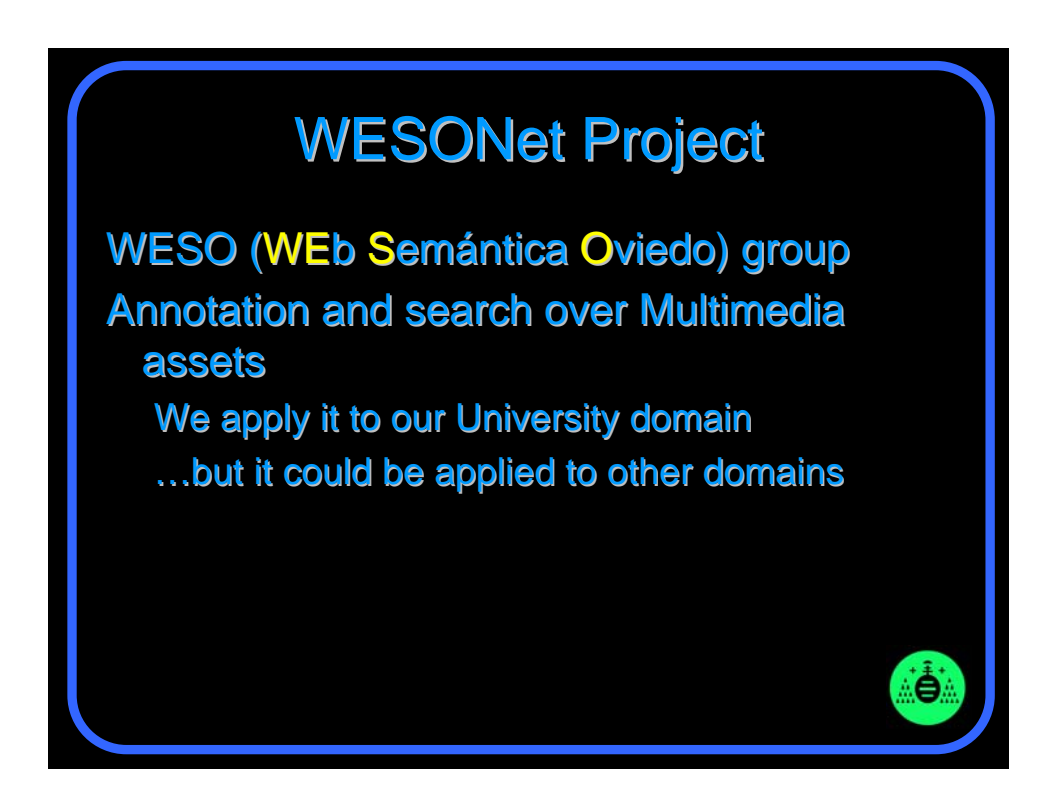

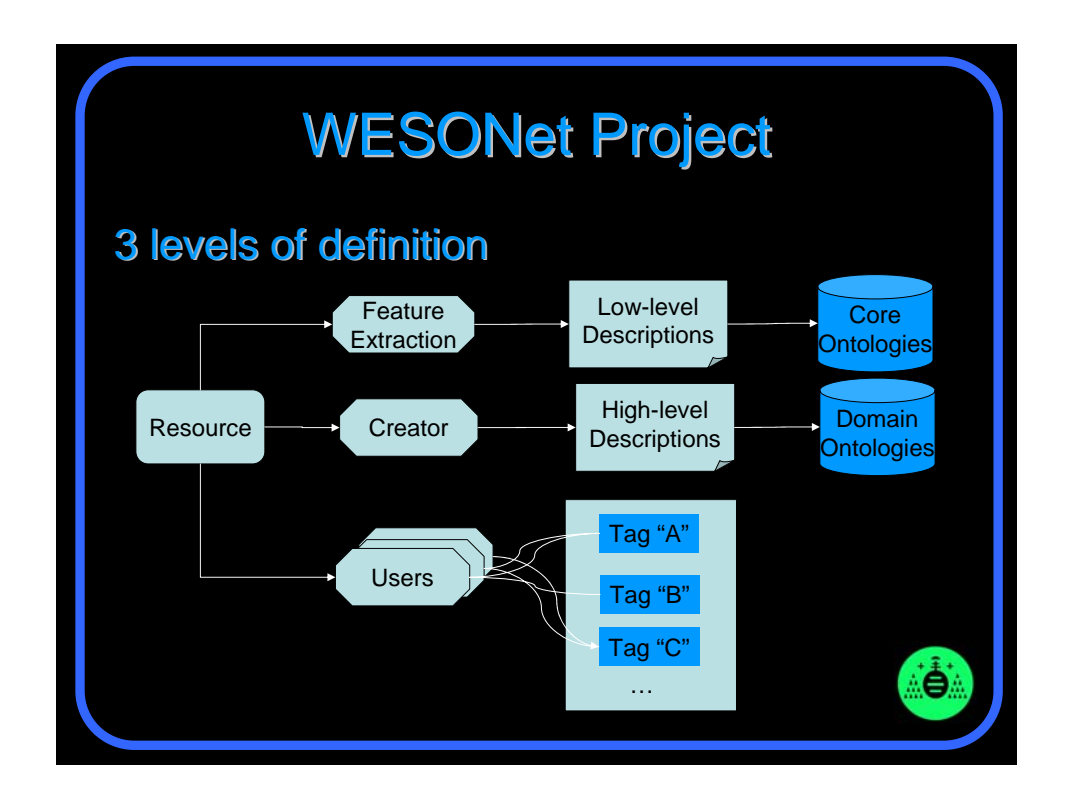

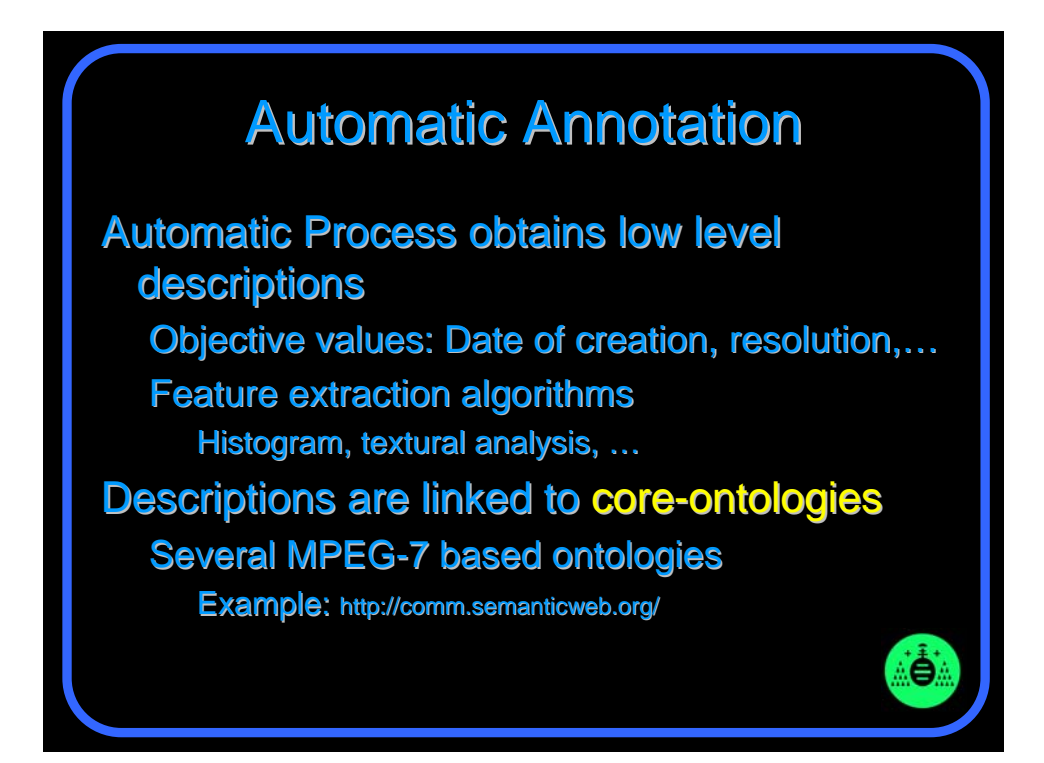

#### **Collaborative Tagging**

Users provide tags to multimedia-assets Tags are pseudo-free text Tag recomendation systems improve quality **Emergent semantics: folksonomies** Users participate in the image tagging process Tags are not logically consistent **Users have reputation levels** 

#### **Experts Annotations**

The creator of multimedia assets con give high-level descriptions Descriptions link to concepts in high-level domain ontologies Difficulty: Connecting different domain ontologies

We are developing/testing algorithms to combine these 3 levels of description

## **MultimediaN E-Culture**

Searching and annotating cross-institutional heritage art collections Based on Semantic web technologies Interoperability between collections and vocabularies vocabularies Supports multiple distributed collections Works with a large dataset Near 9,000,000 triples 8 vocabularies ۵Ö

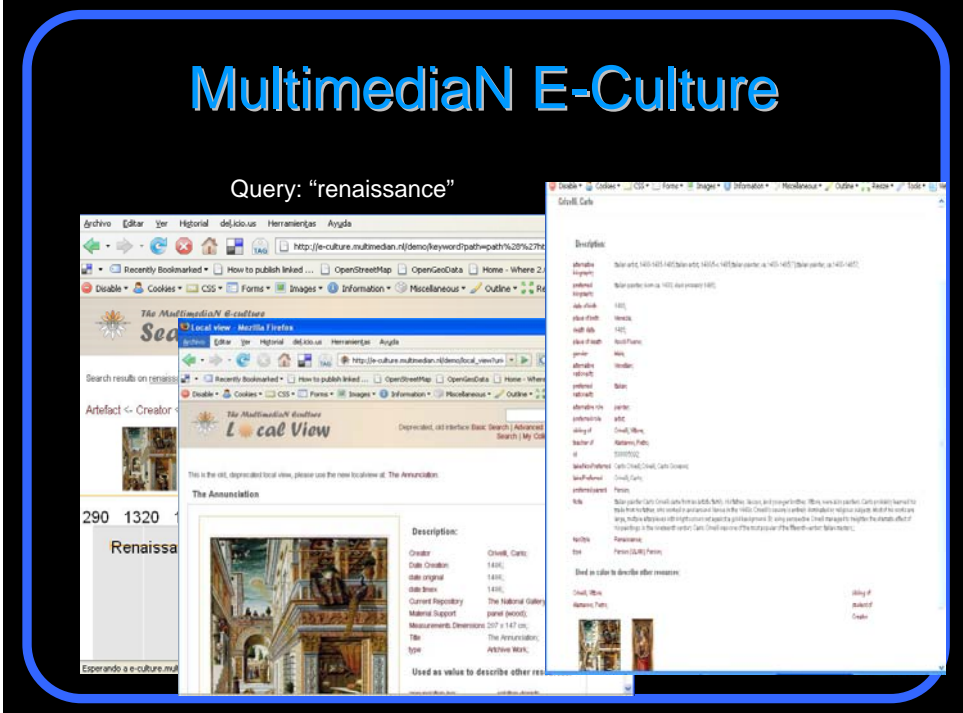

#### **Conclusions** Semantic Web technologies = ready for deployment It is easy to publish something in RDF There are already huge amounts of data in RDF Linking to existing ontologies is already possible Social barriers have to be overcome "Open door" policy Use standards Connect to others so others can connect to you A little semantics can have a lot of impact rð.

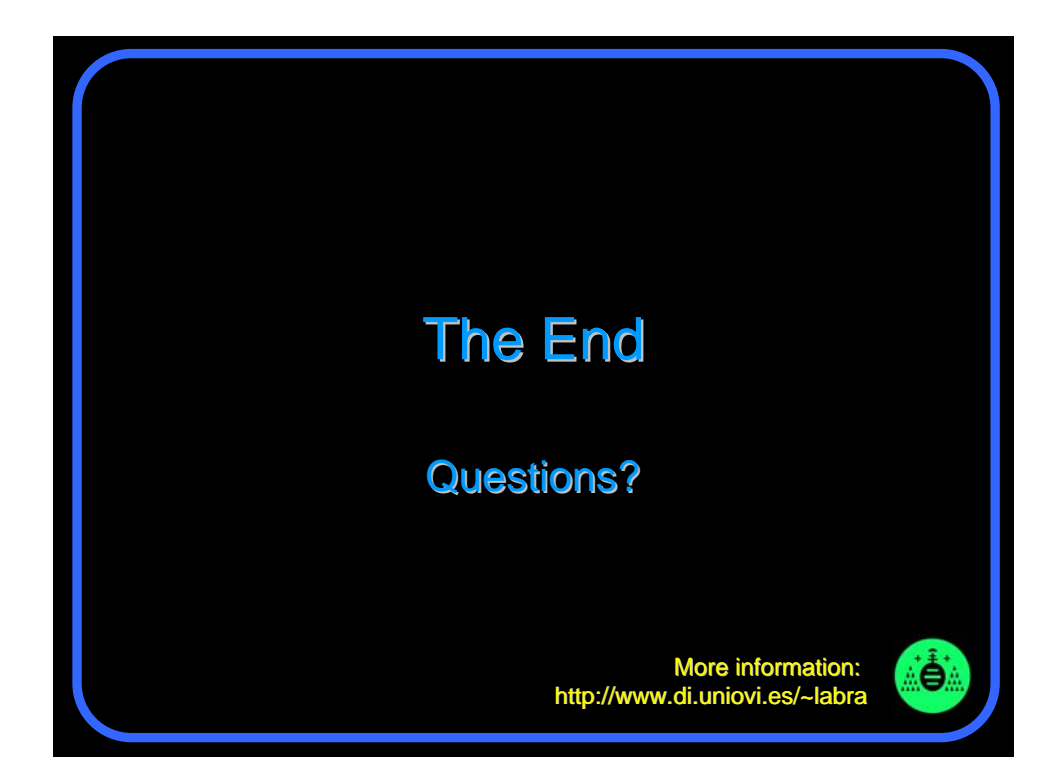